# **penGL**<br>Shading Language **Third Edition**

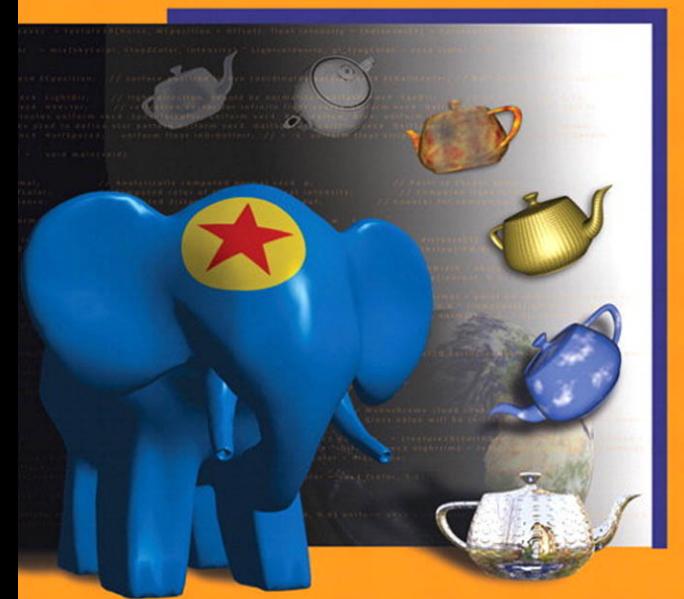

#### Randi J. Rost · Bill Licea-Kane

Hugh Malan, and Mike Weiblen

Many of the designations used by manufacturers and sellers to distinguish their products are claimed as trademarks. Where those designations appear in this book, and the publisher was aware of a trademark claim, the designations have been printed with initial capital letters or in all capitals.

The authors and publisher have taken care in the preparation of this book, but make no expressed or implied warranty of any kind and assume no responsibility for errors or omissions. No liability is assumed for incidental or consequential damages in connection with or arising out of the use of the information or programs contained herein.

The publisher offers excellent discounts on this book when ordered in quantity for bulk purchases or special sales, which may include electronic versions and/or custom covers and content particular to your business, training goals, marketing focus, and branding interests. For more information, please contact:

U.S. Corporate and Government Sales (800) 382-3419 corpsales@pearsontechgroup.com

For sales outside the United States, please contact:

International Sales international@pearsoned.com

Visit us on the Web: informit.com/aw

*Library of Congress Cataloging-in-Publication Data*

Rost, Randi J., 1960- OpenGL shading language / Randi J. Rost, Bill Licea-Kane ; with contributions by Dan Ginsburg ... [et al.]. — 3rd ed. p. cm. Includes bibliographical references and index. ISBN 978-0-321-63763-5 (pbk. : alk. paper) 1. Computer graphics. I. Licea-Kane, Bill. II. Title. T385.R665 2009 006.6'86—dc22 2009019529

Copyright © 2010 Pearson Education, Inc. Chapter 3 © 2003 John M. Kessenich Portions of Chapter 4 © 2003 Barthold Lichtenbelt

All rights reserved. Printed in the United States of America. This publication is protected by copyright, and permission must be obtained from the publisher prior to any prohibited reproduction, storage in a retrieval system, or transmission in any form or by any means, electronic, mechanical, photocopying, recording, or likewise. For information regarding permissions, write to:

Pearson Education, Inc Rights and Contracts Department 501 Boylston Street, Suite 900 Boston, MA 02116 Fax (617) 671-3447

ISBN-13: 978-0-321-63763-5 ISBN-10: 0-321-63763-1 Text printed in the United States on recycled paper at Edwards Brothers in Ann Arbor, Michigan. First printing, July 2009

# **0.Foreword to the Second Edition**

To me, graphics shaders are about the coolest things to ever happen in computer graphics. I grew up in graphics in the 1970s, watching the most amazing people do the most amazing things with the mathematics of graphics. I remember Jim Blinn's bump-mapping technique, for instance, and what effects it was able to create. The method was deceptively simple, but the visual impact was momentous. True, it took a substantial amount of time for a computer to work through the pixel-by-pixel software process to make that resulting image, but we cared about that only a little bit. It was the effect that mattered.

My memory now fast-forwards to the 1980s. Speed became a major issue, with practitioners like Jim Clark working on placing graphics algorithms in silicon. This resulted in the blossoming of companies such as Evans  $\&$ Sutherland and Silicon Graphics. They brought fast, interactive 3D graphics to the masses, but the compromise was that they forced us into doing our work using standard APIs that could easily be hardware supported. Deepdown procedural techniques such as bump mapping could not follow where the hardware was leading.

But the amazing techniques survived in software. Rob Cook's classic paper on shade trees brought attention to the idea of using software "shaders" to perform the pixel-by-pixel computations that could deliver the great effects. This was embodied by the Photorealistic RenderMan rendering software. The book *RenderMan Companion* by Steve Upstill is still the first reference that I point my students to when they want to learn about the inner workings of shaders. The ability to achieve such fine-grained control over the graphics rendering process gave RenderMan users the ability to create the

dazzling, realistic effects seen in Pixar animation shorts and TV commercials. The process was still miles away from real time, but the seed of the idea of giving an *interactive* application developer that type of control was planted. And it was such a powerful idea that it was only a matter of time until it grew.

Now, fast-forward to the start of the new millennium. The major influence on graphics was no longer science and engineering applications. It had become games and other forms of entertainment. (Nowhere has this been more obvious than in the composition of the SIGGRAPH Exhibition.) Because games live and die by their ability to deliver realistic effects at interactive speeds, the shader seed planted a few years earlier was ready to flourish in this new domain. The capacity to place procedural graphics rendering algorithms into the graphics hardware was definitely an idea whose time had come. Interestingly, it brought the graphics community full circle. We searched old SIGGRAPH proceedings to see how pixel-by-pixel scene control was performed in software then, so we could "re-invent" it using interactive shader code.

So, here we are in the present, reading Randi Rost's *OpenGL Shading Language*. This is the next book I point my shader-intrigued students to, after Upstill's. It is also the one that I, and they, use most often day to day. By now, my first edition is pretty worn.

But great news—I have an excuse to replace it! This second edition is a *major* enhancement over the first. This is more than just errata corrections. There is substantial new material in this book. New chapters on lighting, shadows, surface characteristics, and RealWorldz are essential for serious effects programmers. There are also 18 new shader examples. The ones I especially like are shadow mapping, vertex noise, image-based lighting, and environmental mapping with cube maps. But they are all really good, and you will find them all useful.

The OpenGL Shading Language is now part of standard OpenGL. It will be used everywhere. There is no reason not to. Anybody interested in effects graphics programming will want to read this book cover to cover. There are many nuggets to uncover. But GLSL is useful even beyond those borders. For example, we use it in our visualization research here at OSU (dome transformation, line integral convolution, image compression, terrain data mapping, etc.). I know that GLSL will find considerable applications in many other non-game areas as well.

I want to express my appreciation to Randi, who obviously started working on the first edition of this book even before the GLSL specification was fully decided upon. This must have made the book extra difficult to write, but it let the rest of us jump on the information as soon as it was stable. Thanks, too, for this second edition. It will make a significant contribution to the shader-programming community, and we appreciate it.

> —Mike Bailey, Ph.D. Professor, Computer Science Oregon State University

# **0.Foreword to the First Edition**

This book is an amazing measure of how far and how fast interactive shading has advanced. Not too many years ago, procedural shading was something done only in offline production rendering, creating some of the great results we all know from the movies, but were not anywhere close to interactive. Then a few research projects appeared, allowing a slightly modified but largely intact type of procedural shading to run in real time. Finally, in a rush, widely accessible commercial systems started to support shading. Today, we've come to the point where a real-time shading language developed by a cross-vendor group of OpenGL participants has achieved official designation as an OpenGL Architecture Review Board approved extension. This book, written by one of those most responsible for spearheading the development and acceptance of the OpenGL shading language, is your guide to that language and the extensions to OpenGL that let you use it.

I came to my interest in procedural shading from a strange direction. In 1990, I started graduate school at the University of North Carolina in Chapel Hill because it seemed like a good place for someone whose primary interest was interactive 3D graphics. There, I started working on the Pixel-Planes project. This project had produced a new graphics machine with several interesting features beyond its performance at rendering large numbers of polygons per second. One feature in particular had an enormous impact on the research directions I've followed for the past 13 years. Pixel-Planes 5 had programmable pixel processors—lots of them. Programming these processors was similar in many ways to the assembly-language fragment programs that have burst onto the graphics scene in the past few years.

Programming them was exhilarating, yet also thoroughly exasperating.

I was far from the only person to notice both the power and pain of writing low-level code to execute per-pixel. Another group within the Pixel-Planes team built an assembler for shading code to make it a little easier to write, although it was still both difficult to write a good shader and ever-sorewarding once you had it working. The shaders produced will be familiar to anyone who has seen demos of any of the latest graphics products, and not surprisingly you'll find versions of many of them in this book: wood, clouds, brick, rock, reflective wavy water, and (of course) the Mandelbrot fractal set.

The rewards and difficulties presented by Pixel-Planes 5 shaders guided many of the design decisions behind the next machine, PixelFlow. PixelFlow was designed and built by a university/industry partnership with industrial participation first by Division, then by Hewlett-Packard. The result was the first interactive system capable of running procedural shaders compiled from a high-level shading language. PixelFlow was demonstrated at the SIGGRAPH conference in 1997. For a few years thereafter, if you were fortunate enough to be at UNC-Chapel Hill, you could write procedural shaders and run them in real time when no one else could. And, of course, the only way to see them in action was to go there.

I left UNC for a shading project at SGI, with the hopes of providing a commercially supported shading language that could be used on more than just one machine at one site. Meanwhile, a shading language research project started up at Stanford, with some important results for shading on PC-level graphics hardware. PC graphics vendors across the board started to add lowlevel shading capabilities to their hardware. Soon, people everywhere could write shading code similar in many ways to that which had so inspired me on the Pixel-Planes 5 machine. And, not surprisingly, soon people everywhere also knew that we were going to need a higher-level language for interactive shading.

Research continues into the use, improvement, and abuse of these languages at my lab at University of Maryland, Baltimore County; and at many, many others. However, the mere existence of real-time high-level shading languages is no longer the subject of that research. Interactive shading languages have moved from the research phase to wide availability. There are a number of options for anyone wanting to develop an application using the shading capabilities of modern graphics hardware. The principal choices are Cg, HLSL, and the OpenGL Shading Language. The last of which has the distinction of being the only one that has been through a rigorous

multivendor review process. I participated in that process, as did more than two dozen representatives from a dozen companies and universities.

This brings us back full circle to this book. If you are holding this book now, you are most likely interested in some of the same ideals that drove the creation of the OpenGL Shading Language, the desire for a cross-OS, crossplatform, robust and standardized shading language. You want to learn how to use all of that? Open up and start reading. Then get shading!

> —Marc Olano University of Maryland Baltimore County, MD September 2003

# **0.Preface**

For just about as long as there has been graphics hardware, there has been programmable graphics hardware. Over the years, building flexibility into graphics hardware designs has been a necessary way of life for hardware developers. Graphics APIs continue to evolve, and because a hardware design can take two years or more from start to finish, the only way to guarantee a hardware product that can support the then current graphics APIs at its release is to build in some degree of programmability from the very beginning.

Until recently, the realm of programming graphics hardware belonged to just a few people, mainly researchers and graphics hardware driver developers. Research into programmable graphics hardware has been taking place for many years, but the point of this research has not been to produce viable hardware and software for application developers and end users. The graphics hardware driver developers have focused on the immediate task of providing support for the important graphics APIs of the time: PHIGS, PEX, Iris GL, OpenGL, Direct3D, and so on. Until recently, none of these APIs exposed the programmability of the underlying hardware, so application developers have been forced into using the fixed functionality provided by traditional graphics APIs.

Hardware companies have not exposed the programmable underpinnings of their products because of the high cost of educating and supporting customers to use low-level, device-specific interfaces and because these interfaces typically change quite radically with each new generation of graphics hardware. Application developers who use such a device-specific interface to a piece of graphics hardware face the daunting task of updating their software

for each new generation of hardware that comes along. And forget about supporting the application on hardware from multiple vendors!

As we moved into the 21st century, some of these fundamental tenets about graphics hardware were challenged. Application developers pushed the envelope as never before and demanded a variety of new features in hardware in order to create more and more sophisticated onscreen effects. As a result, new graphics hardware designs became more programmable than ever before. Standard graphics APIs were challenged to keep up with the pace of hardware innovation. For OpenGL, the result was a spate of extensions to the core API as hardware vendors struggled to support a range of interesting new features that their customers were demanding.

The creation of a standard, cross-platform, high-level shading language for commercially available graphics hardware was a watershed event for the graphics industry. A paradigm shift occurred, one that took us from the world of rigid, fixed functionality graphics hardware and graphics APIs to a brave new world where the graphics processing unit, or GPU (i.e., graphics hardware), is as important as the central processing unit, or CPU. The GGU is optimized for processing dynamic media such as 3D graphics and video. Highly parallel processing of floating-point data is the primary task for GPUs, and the flexibility of the GPU means that it can also be used to process data other than a stream of traditional graphics commands. Applications can take advantage of the capabilities of both the CPU and the GPU, using the strengths of each to optimally perform the task at hand.

This book describes how graphics hardware programmability is exposed through a high-level language in the leading cross-platform 3D graphics API: OpenGL. This language, the OpenGL Shading Language, lets applications take total control over the most important stages of the graphics processing pipeline. No longer restricted to the graphics rendering algorithms and formulas chosen by hardware designers and frozen in silicon, software developers are beginning to use this programmability to create stunning effects in real time.

### **Intended Audience**

The primary audience for this book is application programmers who want to write shaders. This book can be used as both a tutorial and a reference book by people interested in learning to write shaders with the OpenGL Shading Language. Some will use the book in one fashion, and some in the other. The organization is amenable to both uses and is based on the

assumption that most people won't read the book in sequential order from back to front (but some intrepid readers of the first edition reported that they did just that!).

Readers do not need previous knowledge of OpenGL to absorb the material in this book, but such knowledge is very helpful. A brief review of OpenGL is included, but this book does not attempt to be a tutorial or reference book for OpenGL. Anyone attempting to develop an OpenGL application that uses shaders should be armed with OpenGL programming documentation in addition to this book.

Computer graphics has a mathematical basis, so some knowledge of algebra, trigonometry, and calculus will help readers understand and appreciate some of the details presented. With the advent of programmable graphics hardware, key parts of the graphics processing pipeline are once again under the control of software developers. To develop shaders successfully in this environment, developers must understand the mathematical basis of computer graphics.

## **About This Book**

This book has three main parts. Chapters 1 through 8 teach the reader about the OpenGL Shading Language and how to use it. This part of the book covers details of the language and details of the OpenGL commands that create and manipulate shaders. To supply a basis for writing shaders, Chapters 9 through 19 contain a gallery of shader examples and some explanation of the underlying algorithms. This part of the book is both the baseline for a reader's shader development and a springboard for inspiring new ideas. Finally, Chapter 20 compares other notable commercial shading languages, and Appendixes A and B contain reference material for the language and the API entry points that support it.

The chapters are arranged to suit the needs of the reader who is least familiar with OpenGL and shading languages. Certain chapters can be skipped by readers who are more familiar with both topics. This book has somewhat compartmentalized chapters in order to allow such usage.

- Chapter 1 reviews the fundamentals of the OpenGL API. Readers already familiar with OpenGL may skip to Chapter 2.
- Chapter 2 introduces the OpenGL Shading Language and the OpenGL entry points that have been added to support it. If you want to know what the OpenGL Shading Language is all about and you have time to read only two chapters of this book, this chapter and Chapter 3 are the ones to read.
- Chapter 3 thoroughly describes the OpenGL Shading Language. This material is organized to present the details of a programming language. This section serves as a useful reference section for readers who have developed a general understanding of the language.
- Chapter 4 discusses how the newly defined programmable parts of the rendering pipeline interact with each other and with OpenGL's fixed functionality. This discussion includes descriptions of the built-in variables defined in the OpenGL Shading Language.
- Chapter 5 describes the built-in functions that are part of the OpenGL Shading Language. This section is a useful reference section for readers with an understanding of the language.
- Chapter 6 presents and discusses a fairly simple shader example. People who learn best by diving in and studying a real example will benefit from the discussion in this chapter.
- Chapter 7 describes the entry points that have been added to OpenGL to support the creation and manipulation of shaders. Application programmers who want to use shaders in their application must understand this material.
- Chapter 8 presents some general advice on shader development and describes the shader development process. It also describes tools that are currently available to aid the shader development process.
- Chapter 9 begins a series of chapters that present and discuss shaders with a common characteristic. In this chapter, shaders that duplicate some of the fixed functionality of the traditional OpenGL pipeline are presented.
- Chapter 10 presents a few shaders that are based on the capability to store data in and retrieve data from texture maps.
- Chapter 11 is devoted to shaders that are procedural in nature; that is, effects are computed algorithmically rather than being based on information stored in textures.
- Chapter 12 presents several alternative lighting models that can be implemented with OpenGL shaders.
- Chapter 13 discusses algorithms and shaders for producing shadows.
- Chapter 14 delves into the details of shaders that implement more realistic surface characteristics, including refraction, diffraction, and more realistic reflection.
- Chapter 15 describes noise and the effects that can be achieved with its proper use.
- Chapter 16 contains examples of how shaders can create rendering effects that vary over time.
- Chapter 17 contains a discussion of the aliasing problem and how shaders can be written to reduce the effects of aliasing.
- Chapter 18 illustrates shaders that achieve effects other than photorealism. Such effects include technical illustration, sketching or hatching effects, and other stylized rendering.
- Chapter 19 presents several shaders that modify images as they are being drawn with OpenGL.
- Chapter 20 compares the OpenGL Shading Language with other notable commercial shading languages.
- Appendix A contains the language grammar that more clearly specifies the OpenGL Shading Language.
- Appendix B contains reference pages for the API entry points that are related to the OpenGL Shading Language.
- Finally, the Glossary collects terms defined in the book, Further Reading gathers all the chapter references and adds more, and the Index ends the book.

# **About the Shader Examples**

The shaders contained in this book are primarily short programs that illustrate the capabilities of the OpenGL Shading Language. None of the example shaders should be presumed to illustrate the "best" way of achieving a particular effect. (Indeed, the "best" way to implement certain effects may have yet to be discovered through the power and flexibility of programmable graphics hardware.) Performance improvements for each shader are possible for any given hardware target. For most of the shaders, image quality may be improved if greater care is taken to reduce or eliminate causes of aliasing.

The source code for these shaders is written in a way that I believe represents a reasonable trade-off between source code clarity, portability, and performance. Use them to learn the OpenGL Shading Language, and improve on them for use in your own projects.

I have taken as much care as possible to present shaders that are done "the right way" for the OpenGL Shading Language rather than those with idiosyncrasies from their development on specific implementations of the OpenGL Shading Language. Electronic versions of most of these shaders are available through a link at this book's Web site at [http://3dshaders.com.](http://3dshaders.com)

## **Errata**

I know that this book contains some errors, but I've done my best to keep them to a minimum. If you find any errors, please report them to me (randi@3dshaders.com), and I will keep a running list on this book's Web site at [http://3dshaders.com.](http://3dshaders.com)

# **Typographical Conventions**

This book contains a number of typographical conventions to enhance readability and understanding.

- SMALL CAPS are used for the first occurrence of defined terms.
- *Italics* are used for emphasis, document titles, and coordinate values such as *x*, *y*, and *z*.
- **Bold serif** is used for language keywords.
- Sans serif is used for macros and symbolic constants that appear in the text.
- **Bold sans serif** is used for function names.
- Italic sans serif is used for variables, parameter names, spatial dimensions, and matrix components.
- Fixed width is used for code examples.

*Chapter 6*

# **Simple Shading Example**

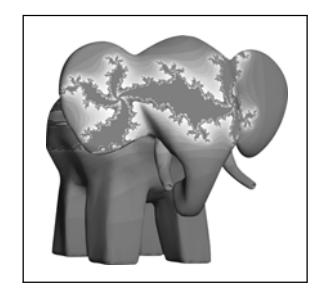

Now that we've described the OpenGL Shading Language, let's look at a simple example. In this example, we apply a brick pattern to an object. The brick pattern is calculated entirely within a fragment shader. If you'd prefer to skip ahead to the next chapter for a more in-depth discussion of the API that allows shaders to be defined and manipulated, feel free to do so.

The shader for rendering a procedural brick pattern was the first interesting shader ever executed by the OpenGL Shading Language on programmable graphics hardware. It ran for the first time in March 2002, on the 3Dlabs Wildcat VP graphics accelerator. Dave Baldwin published the first GLSL brick fragment shader in a white paper that described the language destined to become the OpenGL Shading Language. His GLSL shader was based on a RenderMan shader by Darwyn Peachey that was published in the book *Texturing and Modeling: A Procedural Approach*. Steve Koren and John Kessenich adapted Dave's shader to get it working on real hardware for the first time, and it has subsequently undergone considerable refinement for inclusion in this book.

This example, like most of the others in this book, consists of three essential components: the source code for the vertex shader, the source code for the fragment shader, and the application code that initializes and uses these shaders. This chapter focuses on the vertex and fragment shaders. The application code for using these shaders is discussed in Section 7.13, after the details of the OpenGL Shading Language API have been discussed.

With this first example, we take a little more time discussing the details in order to give you a better grasp of what's going on. In examples later in the book, we focus mostly on the details that differ from previous examples.

## **6.1 Brick Shader Overview**

One approach to writing shaders is to come up with a description of the effect that you're trying to achieve and then decide which parts of the shader need to be implemented in the vertex shader, which need to be implemented in the fragment shader, and how the application will tie everything together.

In this example, we develop a shader that applies a computed brick pattern to all objects that are drawn. We don't attempt the most realistic-looking brick shader, but rather a fairly simple one that illustrates many of the concepts we introduced in the previous chapters. We don't use textures for this brick pattern; the pattern itself is generated algorithmically. We can build a lot of flexibility into this shader by parameterizing the different aspects of our brick algorithm.

Let's first come up with a description of the overall effect we're after. We want

- A single light source
- Diffuse and specular reflection characteristics
- A brick pattern based on the position in modeling coordinates of the object being rendered—where the x coordinate is related to the brick horizontal position and the y coordinate is related to the brick vertical position
- Alternate rows of bricks offset by one-half the width of a single brick
- Easy-to-modify colors and ratios: brick color, mortar color, brick-tobrick horizontal distance, brick-to-brick vertical distance, brick width fraction (ratio of the width of a brick to the overall horizontal distance between two adjacent bricks), and brick height fraction (ratio of the height of a brick to the overall vertical distance between two adjacent bricks)

The brick geometry parameters that we use to control geometry and color are illustrated in Figure 6.1. Brick size and brick percentage parameters are both stored in user-defined uniform variables of type **vec2**. The horizontal distance between two bricks, including the width of the mortar, is provided by BrickSize.x. The vertical distance between two rows of bricks, including the height of the mortar, is provided by BrickSize.y. These two values are given in units of modeling coordinates. The fraction of BrickSize.x represented by the brick only is provided by BrickPct.x. The fraction of BrickSize.y represented by the brick only is provided by BrickPct.y. These two values are in the range [0,1]. Finally, the brick color and the mortar color are represented by the variables BrickColor and MortarColor.

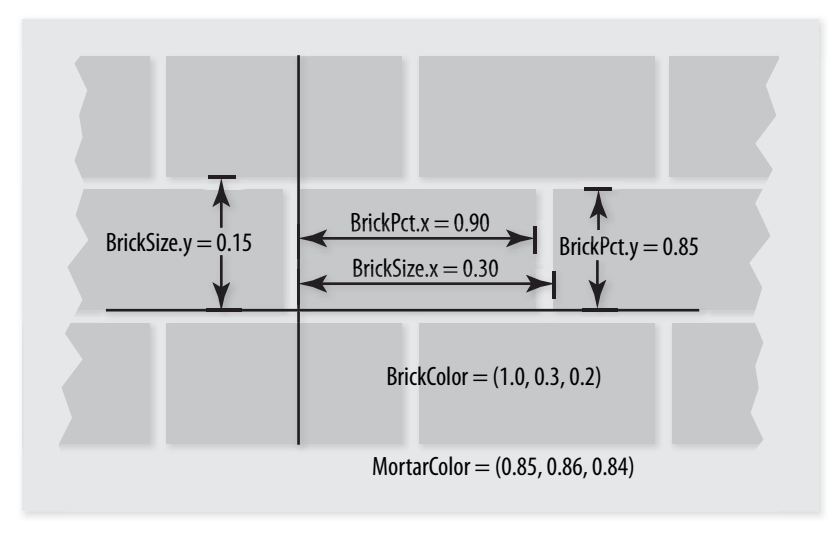

**Figure 6.1** Parameters for defining brick

Now that we're armed with a firm grasp of our desired outcome, we'll design our vertex shader, then our fragment shader, and then the application code that will tie it all together.

# **6.2 Vertex Shader**

The vertex shader embodies the operations that occur on each vertex that is provided to OpenGL. To define our vertex shader, we need to answer three questions.

- What data must be passed to the vertex shader for every vertex (i.e., generic attribute variables or in variables)?
- What global state is required by the vertex shader (i.e., uniform variables)?
- What values are computed by the vertex shader (i.e., out variables)?

Let's look at these questions one at a time.

We can't draw any geometry at all without specifying a value for each vertex position. Furthermore, we can't do any lighting unless we have a surface normal for each location for which we want to apply a lighting computation. So at the very least, we need a vertex position and a normal for every

incoming vertex. We'll define a global in-qualified variable to hold the MCvertex (vertex in model coordinates), and a global in-qualified variable to hold the MCnormal (normal in model coordinates):

in vec4 MCvertex; in vec3 MCnormal;

We need access to several matrices for our brick algorithm. We need to access the current modelview-projection matrix (MVPMatrix) in order to transform our vertex position into the clipping coordinate system. We need to access the current modelview matrix (MVMatrix) in order to transform the vertex position into eye coordinates for use in the lighting computation. And we also need to transform our incoming normals into eye coordinates by using OpenGL's normal transformation matrix (NormalMatrix, which is just the inverse transpose of the upper-left  $3 \times 3$  subset of *MVMatrix*).

uniform mat4 MVMatrix; uniform mat4 MVPMatrix; uniform mat3 NormalMatrix;

In addition, we need the position of a single light source. We define the light source position as a uniform variable like this: $<sup>1</sup>$ </sup>

uniform vec3 LightPosition;

We also need values for the lighting calculation to represent the contribution from specular reflection and the contribution from diffuse reflection. We could define these as uniform variables so that they could be changed dynamically by the application, but to illustrate some additional features of the language, we define them as constants like this:

```
const float SpecularContribution = 0.3;
const float DiffuseContribution = 1.0 - SpecularContribution;
```
Finally, we need to define the values that are passed on to the fragment shader. Every vertex shader must compute the homogeneous vertex position and store its value in the standard variable gl\_Position, so we know that our brick vertex shader must do likewise. On the fly, we compute the brick pattern in the fragment shader as a function of the incoming geometry's x and y values in modeling coordinates, so we define an out variable called MCposition for this purpose. To apply the lighting effect on top of our brick, we do part of the lighting computation in the fragment shader and apply

<sup>1.</sup> The shaders in this book observe the convention of capitalizing the first letter of user-specified uniform, in, out, and nonqualified global variable names to set them apart from local variables.

the final lighting effect after the brick/mortar color has been computed in the fragment shader. We do most of the lighting computation in the vertex shader and simply pass the computed light intensity to the fragment shader in an out variable called LightIntensity. These two out variables are defined like this:

```
out float LightIntensity;
out vec2 MCposition;
```
We're now ready to get to the meat of our brick vertex shader. We begin by declaring a main function for our vertex shader and computing the vertex position in eye coordinates:

```
void main()
{
    vec3 ecPosition = vec3 (MVMatrix * MCvertex);;
```
In this first line of code, our vertex shader defines a variable called ecPosition to hold the eye coordinate position of the incoming vertex. We compute the eye coordinate position by transforming the vertex position (MCvertex) by the current modelview matrix (MVMatrix). Because one of the operands is a matrix and the other is a vector, the \* operator performs a matrix multiplication operation rather than a component-wise multiplication.

The result of the matrix multiplication is a **vec4**, but ecPosition is defined as a **vec3**. There is no automatic conversion between variables of different types in the OpenGL Shading Language, so we convert the result to a **vec3** by using a constructor. This causes the fourth component of the result to be dropped so that the two operands have compatible types. (Constructors provide an operation that is similar to type casting, but it is much more flexible, as discussed in Section 3.3.) As we'll see, the eye coordinate position is used a couple of times in our lighting calculation.

The lighting computation that we perform is a simple one. Some light from the light source is reflected in a diffuse fashion (i.e., in all directions). Where the viewing direction is very nearly the same as the reflection direction from the light source, we see a specular reflection. To compute the diffuse reflection, we need to compute the angle between the incoming light and the surface normal. To compute the specular reflection, we need to compute the angle between the reflection direction and the viewing direction. First, we transform the incoming normal:

```
vec3 tnorm = normalize(NormalMatrix * MCnormal);
```
This line defines a new variable called tnorm for storing the transformed normal (remember, in the OpenGL Shading Language, variables can be declared when needed). The incoming surface normal (MCnormal, a

user-defined in variable for accessing the normal value through a generic vertex attribute) is transformed by the current normal transformation matrix (NormalMatrix). The resulting vector is normalized (converted to a vector of unit length) by the built-in function **normalize**, and the result is stored in tnorm.

Next, we need to compute a vector from the current point on the surface of the three-dimensional object we're rendering to the light source position. Both of these should be in eye coordinates (which means that the value for our uniform variable *LightPosition* must be provided by the application in eye coordinates). The light direction vector is computed as follows:

```
 vec3 lightVec = normalize(LightPosition - ecPosition);
```
The object position in eye coordinates was previously computed and stored in ecPosition. To compute the light direction vector, we subtract the object position from the light position. The resulting light direction vector is also normalized and stored in the newly defined local variable lightVec.

The calculations we've done so far have set things up almost perfectly to call the built-in function **reflect**. Using our transformed surface normal and the computed incident light vector, we can now compute a reflection vector at the surface of the object; however, **reflect** requires the incident vector (the direction from the light to the surface), and we've computed the direction to the light source. Negating lightVec gives us the proper vector:

vec3 reflectVec = reflect(-lightVec, tnorm);

Because both vectors used in this computation were unit vectors, the resulting vector is a unit vector as well. To complete our lighting calculation, we need one more vector—a unit vector in the direction of the viewing position. Because, by definition, the viewing position is at the origin  $(i.e., (0,0,0))$  in the eye coordinate system, we can simply negate and normalize the computed eye coordinate position, ecPosition*:*

vec3 viewVec = normalize(-ecPosition);

With these four vectors, we can perform a per-vertex lighting computation. The relationship of these vectors is shown in Figure 6.2.

The modeling of diffuse reflection is based on the assumption that the incident light is scattered in all directions according to a cosine distribution function. The reflection of light is strongest when the light direction vector and the surface normal are coincident. As the difference between the two angles increases to 90°, the diffuse reflection drops off to zero. Because both vectors have been normalized to produce unit vectors, we can determine the cosine of the angle between lightVec and tnorm by performing a dot

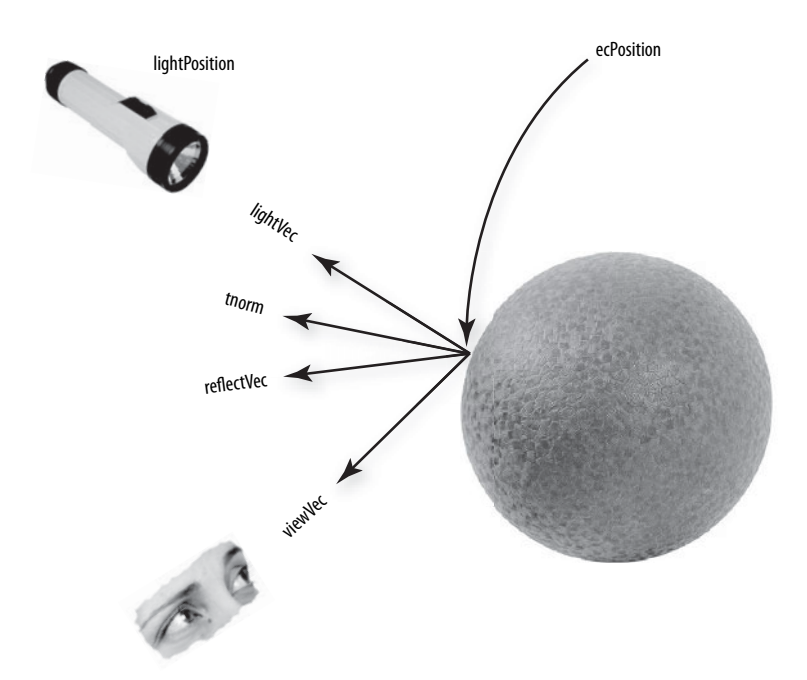

**Figure 6.2** Vectors involved in the lighting computation for the brick vertex shader

product operation between those vectors. We want the diffuse contribution to be 0 if the angle between the light and the surface normal is greater than 90° (there should be no diffuse contribution if the light is behind the object), and the **max** function accomplishes this:

```
float diffuse = max(dot(lightVec, tornom), 0.0);
```
The specular component of the light intensity for this vertex is computed by

```
float spec = 0.0;
if (diffuse > 0.0) {
     spec = max(dot(reflectVec, viewVec), 0.0);
    spec = pow(spec, 16.0); }
```
The variable for the specular reflection value is defined and initialized to 0. We compute a specular value other than 0 only if the angle between the light direction vector and the surface normal is less than 90° (i.e., the diffuse value is greater than 0) because we don't want any specular highlights if the light source is behind the object. Because both *reflectVec* and *viewVec* are normalized, computing the dot product of these two vectors gives us the

cosine of the angle between them. If the angle is near zero (i.e., the reflection vector and the viewing vector are almost the same), the resulting value is near 1.0. By raising the result to the 16th power in the subsequent line of code, we effectively "sharpen" the highlight, ensuring that we have a specular highlight only in the region where the reflection vector and the view vector are almost the same. The choice of 16 for the exponent value is arbitrary. Higher values produce more concentrated specular highlights, and lower values produce less concentrated highlights. This value could also be passed in as a uniform variable so that it can be easily modified by the end user.

All that remains is to multiply the computed diffuse and specular reflection values by the diffuseContribution and specularContribution constants and sum the two values:

```
 LightIntensity = DiffuseContribution * diffuse +
                  SpecularContribution * spec;
```
This value will be assigned to the out variable LightIntensity and interpolated between vertices. We also have one other out variable to compute, and we can do that quite easily.

MCposition = MCvertex.xy;

When the brick pattern is applied to a geometric object, we want the brick pattern to remain constant with respect to the surface of the object, no matter how the object is moved. We also want the brick pattern to remain constant with respect to the surface of the object, no matter what the viewing position. To generate the brick pattern algorithmically in the fragment shader, we need to provide a value at each fragment that represents a location on the surface. For this example, we provide the modeling coordinate at each vertex by setting our out variable MCposition to the same value as our incoming vertex position (which is, by definition, in modeling coordinates).

We don't need the *z* or *w* coordinate in the fragment shader, so we need a way to select just the *x* and *y* components of MCvertex. We could have used a constructor here (e.g., **vec2**(MCvertex)), but to show off another language feature, we use the component selector **.xy** to select the first two components of MCvertex and store them in our out variable MCposition.

All that remains to be done is what all vertex shaders must do: compute the homogeneous vertex position. We do this by transforming the incoming vertex value by the current modelview-projection matrix:

```
 gl_Position = MVPMatrix * MCvertex;
}
```
For clarity, the code for our vertex shader is provided in its entirety in Listing 6.1.

#### **Listing 6.1** Source code for brick vertex shader

```
#version 140
in vec4 MCvertex;
in vec3 MCnormal;
uniform mat4 MVMatrix;
uniform mat4 MVPMatrix;
uniform mat3 NormalMatrix;
uniform vec3 LightPosition;
const float SpecularContribution = 0.3;
const float DiffuseContribution = 1.0 - SpecularContribution;
out float LightIntensity;
out vec2 MCposition;
void main()
{
    vec3 ecPosition = vec3(MVMatrix * MCvertex);
   vec3 tnorm = normalize(NormalMatrix * MCnormal);
    vec3 lightVec = normalize(LightPosition - ecPosition);
    vec3 reflectVec = reflect(-lightVec, tnorm);
   vec3 viewVec = normalize(-ecPosition);
   float diffuse = max(dot(lightVec, tornorm), 0.0);float spec = 0.0;
     if (diffuse > 0.0)
     {
         spec = max(dot(reflectVec, viewVec), 0.0);
        spec = pow(spec, 16.0); }
     LightIntensity = DiffuseContribution * diffuse +
                      SpecularContribution * spec;
   MCposition = MCvertex.xy;
    gl_Position = MVPMatrix * MCvertex;
}
```
## **6.3 Fragment Shader**

The typical purpose of a fragment shader is to compute the color to be applied to a fragment or to compute the depth value for the fragment or both. In this case (and indeed with most fragment shaders), we're concerned only about the color of the fragment. We're perfectly happy using the depth value that's been computed by the OpenGL rasterization stage. Therefore, the entire purpose of this shader is to compute the color of the current fragment.

Our brick fragment shader starts off by defining a few more uniform variables than did the vertex shader. The brick pattern that will be rendered on our geometry is parameterized to make it easier to modify. The parameters that are constant across an entire primitive can be stored as uniform variables and initialized (and later modified) by the application. This makes it easy to expose these controls to the end user for modification through user interface elements such as sliders and color pickers. The brick fragment shader uses the parameters that are illustrated in Figure 6.1. These are defined as uniform variables as follows:

```
uniform vec3 BrickColor, MortarColor;
uniform vec2 BrickSize;
uniform vec2 BrickPct;
```
We want our brick pattern to be applied consistently to our geometry in order to have the object look the same no matter where it is placed in the scene or how it is rotated. The key to determining the placement of the brick pattern is the modeling coordinate position that is computed by the vertex shader and passed in the in variable MCposition:

in vec2 MCposition;

This variable was computed at each vertex by the vertex shader in the previous section, and it is interpolated across the primitive and made available to the fragment shader at each fragment location. Our fragment shader can use this information to determine where the fragment location is in relation to the algorithmically defined brick pattern. The other in variable that is provided as input to the fragment shader is defined as follows:

in float LightIntensity;

This in variable contains the interpolated value for the light intensity that we computed at each vertex in our vertex shader. Note that both of the in variables in our fragment shader are defined with the same type that was used to define them in our vertex shader. A link error would be generated if this were not the case.

The purpose of this fragment shader is to calculate the fragment color. We define an out variable *FragColor*.

out vec4 FragColor;

With our uniform, in, and out variables defined, we can begin with the actual code for the brick fragment shader.

```
void main()
{
    vec3 color;
     vec2 position, useBrick;
```
In this shader, we do things more like we would in C and define all our local variables before they're used at the beginning of our **main** function. In some cases, this can make the code a little cleaner or easier to read, but it is mostly a matter of personal preference and coding style. The first actual line of code in our brick fragment shader computes values for the local **vec2** variable position:

```
 position = MCposition / BrickSize;
```
This statement divides the fragment's *x* position in modeling coordinates by the brick column width and the *y* position in modeling coordinates by the brick row height. This gives us a "brick row number" (*position* v) and a "brick number" within that row (*position.x*). Keep in mind that these are signed, floating-point values, so it is perfectly reasonable to have negative row and brick numbers as a result of this computation.

Next, we use a conditional to determine whether the fragment is in a row of bricks that is offset (see Figure 6.3):

```
if (fract(position.y * 0.5) > 0.5)
    position.x += 0.5;
```
The "brick row number" (position.y) is multiplied by 0.5, the integer part is dropped by the **fract** function, and the result is compared to 0.5. Half the time (or every other row), this comparison is true, and the "brick number" value (*position.x*) is incremented by 0.5 to offset the entire row by half the width of a brick. This is illustrated by the graph in Figure 6.3.

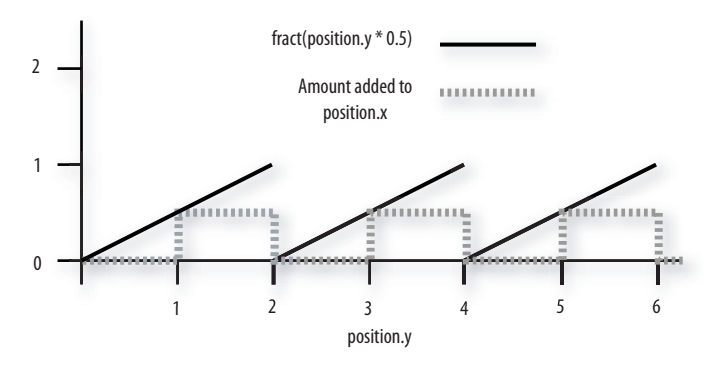

**Figure 6.3** A graph of the function **fract**(position.y \* 0.5) shows how the even/odd row determination is made. The result of this function is compared against 0.5. If the value is greater than  $0.5$ , a value of  $0.5$  is added to *position.x*; otherwise, nothing is added. The result is that rows whose integer values are 1, 3, 5, …, are shifted half a brick position to the right.

Following this, we compute the fragment's location within the current brick.

position = fract(position);

This computation gives us the vertical and horizontal position within a single brick. This position serves as the basis for determining whether to use the brick color or the mortar color.

Figure 6.4 shows how we might visualize the results of the fragment shader to this point. If we were to apply this shader to a square with modeling coordinates of  $(-1.0, -1.0)$  at the lower-left corner and  $(1.0, 1.0)$  at the upper right, our partially completed shader would show the beginnings of the brick pattern we're after. Because the overall width of the square is 2.0 units in modeling coordinates, our division of *MCposition.x* by *BrickSize.x* gives us 2.0 / 0.3, or roughly six and two-thirds bricks across, as we see in Figure 6.4. Similarly, the division of MCposition.y by BrickSize.y gives us 2.0 / 0.15, or roughly thirteen and two-thirds rows of bricks from top to bottom. For this illustration, we shaded each fragment by summing the fractional part of position.x and position.y, multiplying the result by  $0.5$ , and then storing this value in the red, green, and blue components of FragColor.

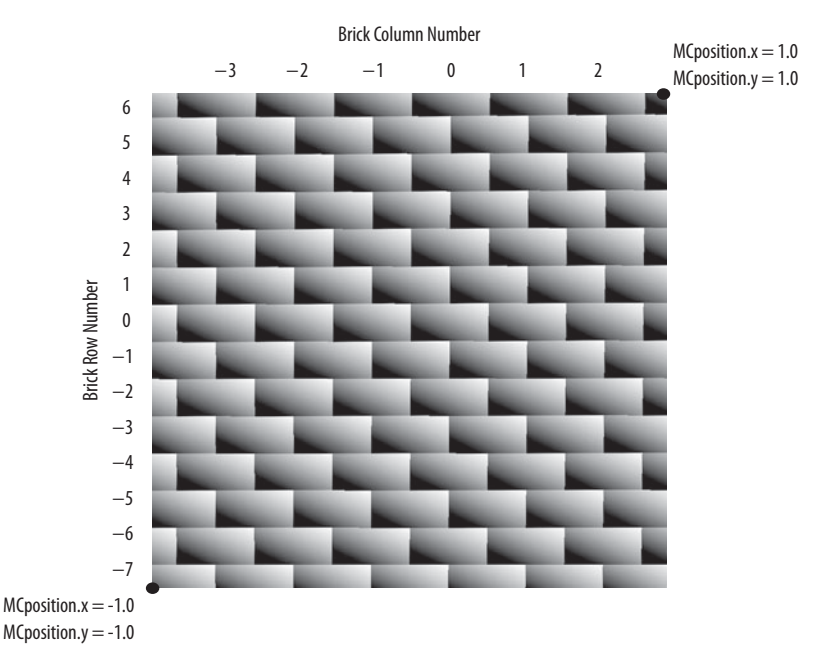

**Figure 6.4** Intermediate results of brick fragment shader

To complete our brick shader, we need a function that gives us a value of 1.0 when the brick color should be used and 0 when the mortar color should be used. If we can achieve this, we can end up with a simple way to choose the appropriate color. We know that we're working with a horizontal component of the brick texture function and a vertical component. If we can create the desired function for the horizontal component and the desired function for the vertical component, we can just multiply the two values together to get our final answer. If the result of either of the individual functions is 0 (mortar color), the multiplication causes the final answer to be 0; otherwise, it is 1.0, and the brick color is used.

We use the **step** function to achieve the desired effect. The **step** function takes two arguments, an edge (or threshold) and a parameter to test against that edge. If the value of the parameter to be tested is less than the edge value, the function returns 0; otherwise, it returns 1.0. (Refer to Figure 5.11 for a graph of this function.) In typical use, the **step** function produces a pattern of pulses (i.e., a square wave) whereby the function starts at 0 and rises to 1.0 when the threshold is reached. We can get a function that starts at 1.0 and drops to 0 just by reversing the order of the two arguments provided to this function.

useBrick = step(position, BrickPct);

}

In this line of code, we compute two values that tell us whether we are in the brick or in the mortar in the horizontal direction ( $useBrick.x$ ) and in the vertical direction (useBrick.y). The built-in function **step** produces a value of 0 when BrickPct.x < position.x and a value of 1.0 when BrickPct.x  $> =$  position.x. Because of the **fract** function, we know that position.x varies from (0,1). The variable BrickPct is a uniform variable, so its value is constant across the primitive. This means that the value of *useBrick.x* is 1.0 when the brick color should be used and 0 when the mortar color should be used as we move horizontally. The same thing is done in the vertical direction, with *position.y* and BrickPct. y computing the value for useBrick. y. By multiplying useBrick.x by useBrick.y, we can get a value of 0 or 1.0 that lets us select the appropriate color for the fragment. The periodic step function for the horizontal component of the brick pattern is illustrated in Figure 6.5.

The values of *BrickPct.x* and *BrickPct.y* can be computed by the application to give a uniform mortar width in both directions based on the ratio of column width to row height, or the values can be chosen arbitrarily to give a mortar appearance that looks right.

All that remains is to compute our final color value and store it in the out variable FragColor*.*

```
color = mix(MortarColor, BrickColor, useBrick.x * useBrick.y); color *= LightIntensity;
FragColor = vec4(color, 1.0);
```
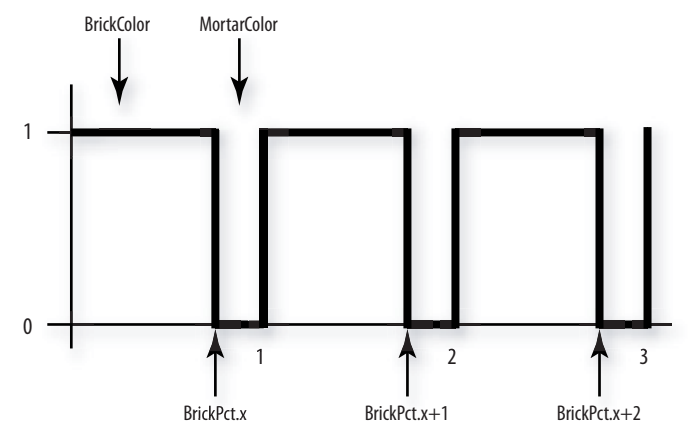

**Figure 6.5** The periodic step function that produces the horizontal component of the procedural brick pattern

Here we compute the color of the fragment and store it in the local variable color. We use the built-in function **mix** to choose the brick color or the mortar color, depending on the value of useBrick.x \* useBrick.y*.* Because useBrick.x and *useBrick*.y can have values of only 0 (mortar) or 1.0 (brick), we choose the brick color only if both values are 1.0; otherwise, we choose the mortar color.

The resulting value is then multiplied by the light intensity, and that result is stored in the local variable color. This local variable is a **vec3**, and FragColor is defined as a **vec4**, so we create our final color value by using a constructor to add a fourth component (alpha) equal to 1.0 and assign the result to the out variable FragColor.

The source code for the complete fragment shader is shown in Listing 6.2.

**Listing 6.2** Source code for brick fragment shader #version 140

```
uniform vec3 BrickColor, MortarColor;
uniform vec2 BrickSize;
uniform vec2 BrickPct;
in vec2 MCposition;
in float LightIntensity;
out vec4 FragColor;
void main()
{
    vec3 color;
    vec2 position, useBrick;
```

```
 position = MCposition / BrickSize;
    if (fract(position.y * 0.5) > 0.5)
        position.x += 0.5;
    position = fract(position);
    useBrick = step(position, BrickPct);
//
    color = mix(MortarColor, BrickColor, useBrick.x * useBrick.y);
    color *= LightIntensity;
   FragColor = vec4(color, 1.0);}
```
When comparing this shader to the vertex shader in the previous example, we notice one of the key features of the OpenGL Shading Language, namely, that the language used to write these two shaders is almost identical. Both shaders have a main function, some uniform variables, and some local variables; expressions are the same; built-in functions are called in the same way; constructors are used in the same way; and so on. The only perceptible differences exhibited by these two shaders are (A) the vertex shader accesses generic attribute variables through user-defined in variables, such as MCvertex and MCnormal, (B) the vertex shader writes to the built-in variable gl\_Position, whereas the fragment shader writes to the user-defined out variable FragColor, and (C) the out variables *LightIntensity* and *MCposition* are written by the vertex shader, and the fragment shader reads the in variables *LightIntensity* and *MCposition*.

The application code to create and use these shaders is shown in Section 7.13, after the OpenGL Shading Language API has been presented. The result of rendering some simple objects with these shaders is shown in Figure 6.6. A color version of the result is shown in Color Plate 34.

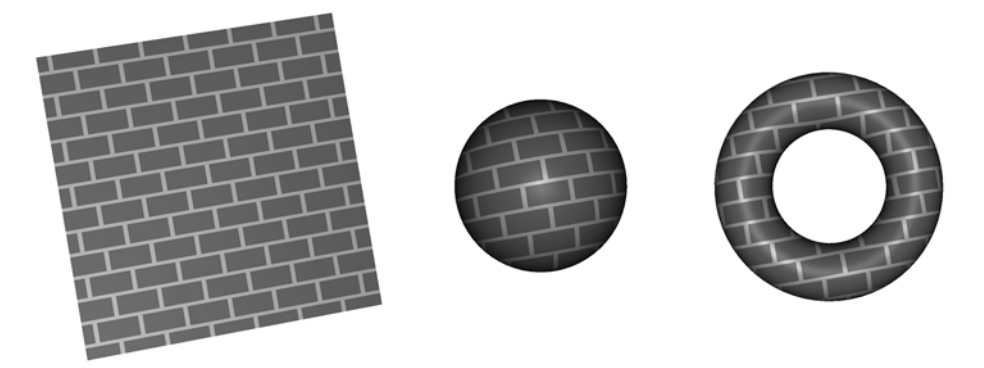

**Figure 6.6** A flat polygon, a sphere, and a torus rendered with the brick shaders

## **6.4 Observations**

A couple of problems with our shader make it unfit for anything but the simplest cases. Because the brick pattern is computed with the modeling coordinates of the incoming object, the apparent size of the bricks depends on the size of the object in modeling coordinates. The brick pattern might look fine with some objects, but the bricks may turn out much too small or much too large on other objects. At the very least, we should probably have a uniform variable in the vertex shader to scale the modeling coordinates. The application could allow the end user to adjust the scale factor to make the brick pattern look good on the object being rendered.

Another potential issue is that we've chosen to base the brick pattern on the object's *x* and *y* coordinates in modeling space. This can result in some unrealistic-looking effects on objects that aren't as regular as the objects shown in Figure 6.6. By using only the *x* and *y* coordinates of the object, we end up modeling bricks that are infinitely deep. The brick pattern looks fine when viewed from the front of the object, but when you look at it from the side, you'll be able to see how the brick extends in depth. To get a truly three-dimensional brick shader, we'd need to add a third dimension to our procedural texture calculation and use the *z* component of the position in modeling coordinates to determine whether we were in brick or mortar in the *z* dimension as well (see if you can modify the shaders to do this).

If we look closely at our brick pattern, we also notice aliasing artifacts (jaggies) along the transition from brick color to mortar color. These artifacts are due to the **step** function causing an instantaneous change from 0 to 1.0 (or from 1.0 to 0) when we cross the transition point between brick color and mortar color. Our shader has no alternative but to pick one color or the other for each fragment, and, because we cannot sample at a high enough frequency to represent this instantaneous change at the brick/mortar border, aliasing artifacts occur. Instead of using the **step** function, we could have used the built-in **smoothstep** function. This function is like the **step** function, except that it defines two edges and a smooth interpolation between 0 and 1.0 between those two edges. This would have the effect of blurring the transition between the brick color and the mortar color, thus making the aliasing artifacts much less noticeable. A method for analytically antialiasing the procedural brick texture is described in Section 17.4.5.

Despite these shortcomings, our brick shaders are perfectly good examples of a working OpenGL shader. Together, our brick vertex and fragment shaders illustrate a number of the interesting features of the OpenGL Shading Language.

## **6.5 Summary**

This chapter has applied the language concepts from previous chapters to the development of working shaders that create a procedurally defined brick pattern. The vertex shader is responsible for transforming the vertex position, passing along the modeling coordinate position of the vertex, and computing a light intensity value at each vertex, using a single simulated light source. The fragment shader is responsible for determining whether each fragment should be brick color or mortar color. Once this determination is made, the light intensity value is applied to the chosen color, and the final color value is passed from the fragment shader so that it can ultimately be written in the framebuffer. The source code for these two shaders was discussed line by line to explain clearly how they work. This pair of shaders illustrates many of the features of the OpenGL Shading Language and can be used as a springboard for doing bigger and better things with the language.

## **6.6 Further Information**

This shader and others are available from the 3Dlabs developer Web site. Source code for getting started with OpenGL shaders is also available.

- [1] *Former 3Dlabs developer Web site*. Now at [http://3dshaders.com.](http://3dshaders.com)
- [2] Baldwin, Dave, *OpenGL 2.0 Shading Language White Paper*, *Version 1.0*, 3Dlabs, October, 2001.
- [3] Ebert, David S., John Hart, Bill Mark, F. Kenton Musgrave, Darwyn Peachey, Ken Perlin, and Steven Worley, *Texturing and Modeling: A Procedural Approach, Third Edition*, Morgan Kaufmann Publishers, San Francisco, 2002.<www.texturingandmodeling.com>
- [4] Kessenich, John, Dave Baldwin, and Randi Rost, *The OpenGL Shading Language, Version 1.40*, 3Dlabs/Intel, March 2008. <www.opengl.org/documentation/specs/>
- [5] Segal, Mark, and Kurt Akeley, *The OpenGL Graphics System: A Specification (Version 3.1)*, Editor (v1.1): Chris Frazier, (v1.2–3.1): Jon Leech, (v2.0): Jon Leech and Pat Brown, March 2008. <www.opengl.org/documentation/specs/>

## **0.Index**

# (number sign), behavior, 96 #error message, 93 #extension directive, behavior expression, 96 #line, 93 #pragma, 93 1D texture, defined, 685 2D noise, 442 2D texture, defined, 685 3D texture, defined, 685

#### **A**

Absent qualifiers, OpenGL Shading Language, 84 abs function, 123, 128 Accumulation buffer, defined, 685 acos function, 120 acosh function, 121 Active attributes about, 223 defined, 685 Active samplers, defined, 685 Active texture unit, defined, 685 Active uniforms, defined, 685 Adaptive analytic prefiltering, 494–497 Add blend mode, 545 *Advanced RenderMan: Creating CGI for Motion Pictures*, 369 AGL, 7

Algorithms, multipass algorithms, 271 Aliasing. *See also* antialiasing avoiding, 489 defined, 686 sources of, 487 all function, 140 Allocation, memory, 7 Alpha, defined, 686 Alpha test, defined, 18, 686 Ambient component, BRDF models, 415 Ambient occlusion defined, 686 shadows, 380–385 Amplitude, defined, 686 Analytic integration, antialiasing, 498 Analytic prefiltering, 493–497 Angle functions, 118–121 Animation, 461–485 morphing, 464–467 once per frame, 480–483 on/off state, 462 particle systems, 469–475 threshold values, 463 translation, 463 vertex noise, 468 wobble, 476–480 Anisotropic, defined, 686 Antialiased edges, shadows, 390

Antialiasing, 487–506 aliasing, 487–489 analytic prefiltering, 493–497 defined, 686 frequency clamping, 502 resolution, 490 stripe example, 491–500 Antisotropic reflection, BRDF models, 416 any function, 140 API (application programming interface) defined, 686 Iris GL, 1 OpenGL, 1 OpenGL Shading Language, 57 ARB (Architecture Review Board), 1 ARB extensions, 676–679 Area sampling convolution and antialiasing, 498 defined, 686 Arguments level-of-detail arguments, 30 passing structures and arrays as, 87 Arithmetic operators, component-wise operation, 91 Arithmetic precision, procedural texture shaders and built-in functions, 330 Arrays of buffers, 240 data type, 74 passing as arguments to functions, 87 uniform variable arrays, 229 vectors as zero-based arrays, 70 vertex arrays, 11, 13 asin function, 120 asinh function, 121 Assembly language, OpenGL Shading Language, 60 Assignment operators, component-wise operation, 92 Associativity, operations, 88 atan function, 120 atanh function, 121 Attenuation defined, 686 distance attenuation, 112

point lights, 274 spotlights, 276 Attribute aliasing, defined, 686 Attributes generic vertex attributes, 41 manipulating lighting effects, 14 particles, 469 scene graphs, 264 three-dimensional object attributes, 23 vertexes, 103, 217–226 Attribute variables compared to uniform variables, 226 defined, 687 Auxiliary buffers, defined, 8, 687 Average blend mode, 541

#### **B**

Back-end processing, drawing images, 21 Baldwin, Dave *OpenGL 2.0 Shading Language*, 269 *The OpenGL Shading Language, Version 1.40*, 98 Barn shaping, 370 Barzel, Ronen, on Überlight Shader, 369 Behavior expression, #extension directive, 96 Behind blend mode, 542 Bent normal, defined, 687 Bent normal attribute, 384 Bias, level-of-detail bias, 299 bias parameter, texture access functions, 141 Bibliography, 705–720 animation, 484 antialiasing procedure textures, 504 built-in functions, 178 language comparison, 570 lighting, 376 noise, 458 non-photorealistic shaders, 530 OpenGL basics, 33, 63 OpenGL fixed functionality, 294 OpenGL pipeline, 115 OpenGL Shading Language, 98, 266 OpenGL Shading Language API, 248 procedural texture shaders, 354 shaders for imaging, 555

shadows, 400 simple shading example, 197 stored texture shaders, 326 surface characteristics, 432 Bidirectional reflectance distribution function (BRDF), defined, 687 Binary operators, component-wise operation, 91 Binding, glBindAttribLocation function, 221 Bitwise operations, support for, 68 Blending and morphing, animation, 464–467 Blending operations, 18 Blend modes, shaders for imaging, 540–546 Boolean operators, component-wise operation, 92 Boolean variables, defined, 69 bool scalar type, defined, 68 BRDF (bidirectional reflectance distribution function), defined, 687 BRDF models about, 415–422 polynomial texturing, 422–431 Brick fragment shader example, 501 Brick shader, example, 182 Brightness, image interpolation and extrapolation, 537 Buffering, double buffering, 7 Buffers arrays of, 240 auxiliary buffers, 8 defined, 19, 687 depth buffer, 8 framebuffer, 6–9, 18 rendering multiple, 239 stencil buffer, 8 Built-in constants, OpenGL pipeline, 110 Built-in constructors, vectors, 78 Built-in functions, 117–179 angle functions, 118–121 arithmetic precision, 330 common functions, 122–134 cube maps, 300 depth textures, 300 exponential functions, 121

flow control in OpenGL Shading Language, 87 fragment processing functions, 176 geometric functions, 134 matrix functions, 136 noise functions, 177, 447 shaders, 255 shading, 36 texture access functions, 140–175 trigonometry functions, 118–121 vector relational functions, 138 Built-in macros, 93 Built-in types, constructors, 77 Built-in uniform variables, OpenGL pipeline, 110 Built-in variables, shaders, 67 Bump mapping defined, 687 texture shaders, 345–353

### **C**

C++ programming language features borrowed from, 52 function calls, 52, 85, 117 OpenGL Shading Language API, 203 Call by value-return about, 86 defined, 687 Calling conventions, flow control in OpenGL Shading Language, 86 ceil function, 124, 129 CEI system bibliographic reference, 556 color space, 536 Cg, 568–570, 571 CGL, 7 Cg shaders, refraction, 405 Character data, OpenGL Shading Language, 53 *chi ting* (Chinese art form), example of, 359 Chromatic aberration, defined, 408, 688 Chromatic dispersion, defined, 408, 688 clamp function, 126, 131 Clear blend mode, 542 Client-server execution model, 5

Clipping about, 15 defined, 688 frustum clipping, 26 OpenGL pipeline, 112 output variables, 105 user clipping in eye space, 286 Clipping coordinate system, defined, 688 Clip space, defined, 26 Cloud cover, in texture mapping example, 305 Cloudy sky effect, fragment shader, 450, 463 Colahan, Sharon, *Advanced RenderMan: Creating CGI for Motion Pictures*, 369 Color diffraction shader, 412 fog effects, 283 fragment color, 287 GL\_BLEND, 287 Gooch shading, 519 Mandelbrot set, 526 refraction, 408 RGBA texture, 286 saturation, 539 vertexes, 278 Color burn blend mode, 543 Color dodge blend mode, 544 Color space conversions, shaders for imaging, 536 Color sum, defined, 688 Commands. *See* functions; *specific function* Common functions, 122–134 Compatibility, Open GL Shading Language, 201 Compiler front end, defined, 688 Compilers ill-formed programs, 97 OpenGL Shading Language, 56, 60, 261 Compile-time constants, 83 Compiling, shader objects, 204 Complex numbers, Mandelbrot set, 522 Component access, vectors, 70 Components matrices, 77 swizzling, 90

Component-wise operation, OpenGL Shading Language, 90–93 Compressed image formats, specifying textures, 29 Computational frequency, shaders, 254 Confetti cannon vertex shader example, 473 Constant qualified variables, initializing, 76 Constant qualifiers, OpenGL Shading Language, 83 **Constants** compile-time constants, 83 minimum values, 111 OpenGL pipeline, 110 const qualifier, 79, 83, 86 **Constructors** built-in types, 77 defined, 688 OpenGL Shading Language, 52, 53, 76 type conversions, 78 Contrast, image interpolation and extrapolation, 538 Control texture, defined, 688 Conversions color space conversions, 536 type conversions, 78 Convolution antialiasing, 498 defined, 688 shaders for imaging, 546–555 Convolution filter. *See* convolution kernel Convolution kernel, defined, 688 Cook, Rob, role in development of shading languages, 559 Coordinate systems clipping coordinate system, 26 eye coordinate system, 24 model space and world space, 23 surface-local coordinate space, 346 texture coordinates, 32, 283 window coordinate system, 27 Coordinate transforms, 22–27 cos function, 118 cosh function, 120

C programming language features borrowed from, 50 OpenGL Shading Language API, 203 precedence and associativity, 88 preprocessor, 92 typecast syntax, 79 user defined structures, 73 Creating shader objects, 203 texture objects, 29 cross function, 134 Cube maps built-in functions, 299 defined, 688 environment mapping with, 311 example, 309–312 Culling defined, 689 operation, 16 Curves, rendering with evaluators, 13 Cuton and cutoff values, 370

#### **D**

Darken blend mode, 542 Data, character or string data, 53 Data binding, timing of, 6 Data structures. *See also* objects graphics content data structure, 9 Data types HLSL, 567 implicit conversion, 53 Debevec, Paul, on image-based lighting, 361, 377 Debugging, shaders, 256 Debugging environment, 261 Declaring arrays, 74 data types, 75 functions, 52 qualified variables, 80 scope of variables, 75 variables, 52

Defaults compilers, 95 interpolation qualifier, 82 layout qualifiers, 81 Default uniform block, 227–234 Deferred shading defined, 689 for volume shadows, 392–400 degrees function, 119 Dependent texture read, defined, 689 Depth buffer about, 8 defined, 689 Depth component textures, 386 Depth-cuing defined, 689 fog parameters, 281 Depth map. *See* shadow map Depth test, defined, 18, 689 Depth textures, built-in functions, 299 Derivative functions, 176 dFdx functions, 176, 494 dFdy functions, 176, 494 Difference blend mode, 545 Diffraction, defined, 689 Diffraction grating about, 410 defined, 689 Diffuse component, BRDF models, 415 Diffuse light, soft light, 544 Diffuse lighting term, spherical harmonics for computation of, 365 Diffuse reflection brick shading example, 186 directional lights, 273 Directional lights fixed functionality, 273 viewing direction, 278 disable behavior, 96 discard keyword, 85, 257, 467 *Disney Animation: The Illusion of Life*, 484 Disney, Walt, on animation, 461 Display list mode, versus immediate mode, 12 Display lists, 12 Display memory defined, 689 graphics accelerators, 6 Dissolve blend mode, 542 Distance attenuation, vertex shaders, 112 distance function, 134, 135 Dithering, shadows, 391 dot function, 134 Double buffering about, 7 defined, 690 Drawing images, 19–22 primitives, 11 Driver, defined, 690 Driver model, OpenGL Shading Language, 54

#### **E**

Edges detection of in images, 552 shadows, 390 Effect workspace, RenderMonkey, 259 enable behavior, 96 Environment mapping with cube maps, 311 defined, 690 example, 312–316 modeling reflections, 309 equal function, 139 Equality operators component-wise operation, 92 vector relational functions, 138 Equirectangular texture map about, 312 defined, 690 Error handling, OpenGL Shading Language, 97 #error message, 93 Evaluators, rendering curves and surfaces, 13 Exclusion blend mode, 546 Executable, defined, 690 Execution environment Cg, 569 HLSL, 566

ISL, 564 RenderMan, 561 Execution model OpenGL API, 5 OpenGL shaders, 55 exp2 function, 122 exp function, 121, 282 Exponential functions fog effects, 282 list of, 121 Expression, preprocessor in OpenGL Shading Language, 96 Extensibility, RenderMonkey, 259 #extension directive, behavior expression, 96 Extensions, in evolution of OpenGL, 4 Extrapolation, shaders for imaging, 537–540 Eye coordinate system bump mapping, 346 defined, 690 viewing direction, 277 Eye space defined, 24 lighting computations, 271 user clipping, 286

#### **F**

faceforward function, 135 Facet slope distribution function, 418 \_\_FILE\_\_ macro, 93 Filenames, OpenGL Shading Language, 53 Filtering avoiding aliasing with texture mapping, 489 defined, 690 low-pass filtering, 493 Fixed functionality, 269–295 about, 10 defined, 690 fog, 281 lighting, 273–280 matrices, 288–293 shader interaction with, 67 texture, 286 texture coordinates, 283 transformations, 270 user clipping, 105, 286

Fixed-function pixel transfer operations, 46 flat qualifier, 105 Flat shading, defined, 690 Floating point numbers, 68 float scalar type, defined, 68 floor function, 123, 129 Flow control, OpenGL Shading Language, 84–88 Fog defined, 690 fixed functionality, 281 operations, 17 Formats, compressed images, 29 Fractals defined, 691 noise, 441 fract function, 124, 130, 191 Fractional Brownian motion (fBm), 439 Fragment color, GL\_ADD, 287 Fragment processing about, 35 defined, 691 functions, 176 Fragment processor, 43–47 defined, 691 OpenGL pipeline, 39, 106–109 Fragments defined, 691 processing, 17 rasterization, 16 Fragment shaders accessing texture, 299 for adjusting brightness, 538 for adjusting contrast, 538 for adjusting saturation, 539 for adjusting sharpness, 539 in and out qualifiers, 83 for antialiased checkerboard, 503 antialiasing, 491 bias parameter, 141 brick fragment shader example, 501 brick shading example, 184, 189–195 bumb mapping, 351 for chromatic aberration effect, 410 cloudy sky effect shader, 463

convolution, 548–551 cube mapping example, 311 debugging shaders, 257 defined, 691 environment mapping, 314 example, 66 fragment processing functions, 176 gl\_FrontFacing variable, 107 glyph bombing example, 322–326 granite fragment shader, 453 hatching example, 515 for image-based lighting, 382 for imaging, 533 interpolation, 107 Mandelbrot example, 526–529 marble fragment shader, 452 multiple render targets, 239 multitexturing example, 307 noise shader example, 449 output variables, 109 refraction, 407 shadow maps, 389–392 simple texture shader example, 302 for soft volume shadows, 395, 396 spheres, 339–344 spherical harmonic lighting, 368 for stripes, 334 sun surface fragment shader, 451 supersampling, 491 technical illustration example, 521 texture access functions, 140 Überlight model, 373–376 for unsharp masking, 553 user-defined variables, 200 for Ward's BRDF model, 421 for wobble effect, 479 for woodcut-style rendering, 515 wood shader example, 455 Framebuffer operations, defined, 691 Framebuffers about, 6–9 defined, 691 objects, 8 operations, 18 Frequency, defined, 691

Frequency clamping, antialiasing, 502 Fresnel effect about, 404 defined, 691 vertex shader, 407 Freudenberg, Bert adaptive antialiasing, 505 hatching shader, 508 Frustum. *See* view frustum Frustum clipping, defined, 26, 691 Frustum function, 290 ftransform function, 136 Function overloading, OpenGL Shading Language, 52 Functions. *See also* built-in functions; *specific function* API function reference, 589–679 bidirectional reflectance distribution functions (BRDF), 415–422 convolution, 498 declaring, 52 encoding textures in shaders, 256 exponential functions, 282 multifractal functions, 441 for noise, 437, 447 OpenGL Shading Language, 51, 57, 85 parameters, 54 passing structures and arrays as arguments, 87 periodic step functions, 498 processing order, 6 query functions, 211–217 wood function, 456 Fuzzy objects, 469 fwidth functions, 176

#### **G**

Gaussian reflectance model, 418 gDEBugger, 261 Generic vertex attributes, 41 Geometric functions, 134 Geometric primitives about, 11 defined, 691 rasterization, 16

Geometric transformations, images, 534 Geometry, 11–19 about, 11 debugging shaders, 258 fragment processing, 17 framebuffer operations, 18 per-fragment operations, 18 per-vertex operations, 13 primitive assembly, 15 primitive processing, 15 rasterization, 16 getUniLoc function, 245 GL\_ACTIVE\_ATTRIBUTE\_MAX\_LENGTH parameter, 213, 224 GL\_ACTIVE\_ATTRIBUTES parameter, 213 GL\_ACTIVE\_UNIFORM\_MAX\_LENGTH parameter, 213, 233 GL\_ACTIVE\_UNIFORMS parameter, 213 GL\_ADD constant, 286 GL\_ATTACHED\_SHADERS parameter, 213 glAttachObjectARB, 676 glAttachShader function, 57, 206, 592 glBegin function, 11 glBindAttribLocationARB, 676 glBindAttribLocation function, 41, 57, 220, 594–596 glBindBuffer function, 13 glBindFragDataLocation function, 240 glBindTexture function, 29 GL\_BLEND constant, 286 glBlindAttribLocation, 419 gl\_ClipDistance variable, 105 glClipPlane function, 16, 27 GL\_COLOR\_ATTACHMENT*i* parameter, 239 glColorMask function, 19 glCompileShaderARB, 676 glCompileShader function, 57, 205, 244, 597 GL\_COMPILE\_STATUS parameter, 211 glCreateProgram function, 57, 206, 599 glCreateProgramObjectARB, 676 glCreateShader function, 54, 57, 203, 601 glCreateShaderObjectARB, 676 GL\_CURRENT\_PROGRAM value, 591 GL\_CURRENT\_VERTEX\_ATTRIB parameter, 226

Index **729**

GL\_DECAL constant, 286 glDeleteObjectARB, 676 glDeleteProgram function, 210, 603 glDeleteShader function, 58, 210, 605 GL\_DELETE\_STATUS parameter, 211, 212 glDepthMask function, 19 gl\_DepthRangeParameters uniform variable, 46 glDetachObjectARB, 676 glDetachShader function, 58, 210, 607 glDisable function, 9 glDisableVertexAttribArrayARB, 677 glDisableVertexAttribArray function, 58, 220 glDrawBuffers function, 239, 240, 609–611 glEnable function, 9 glEnableVertexAttribArrayARB, 677 glEnableVertexAttribArray function, 58, 220, 612 glEnd function, 11 GL\_EYE\_LINEAR method, 285 glFinish function, performance, 19 gl\_FragColor value, 257 gl\_FragCoord variable, 107, 109 gl\_FragDepth variable, 109 GL\_FRAGMENT\_SHADER object type, 209 gl\_FrontFacing variable, 107 glFrustum function, 26 glGetActiveAttribARB, 677 glGetActiveAttrib function, 58, 223, 224, 614–616 glGetActiveUniformARB, 677 glGetActiveUniform function, 58, 213, 232, 617–620 glGetActiveUniformsiv function, 236 glGetAttachedObjectsARB, 677 glGetAttachedShaders function, 58, 216, 621 glGetAttribLocation function, 58, 623 glGetError function, 9 glGetHandleARB, 677 glGetInfoLogARB, 677 glGetObjectParameterARB, 678 glGetProgram function, 58, 625–627 glGetProgramInfoLog function, 58, 208, 215, 628 glGetProgramiv function, 212

glGetShader function, 58, 630 glGetShaderInfoLog function, 58, 205, 214, 632 glGetShaderiv function, 211 glGetShaderSourceARB, 678 glGetShaderSource function, 58, 213, 634 glGetString function, 201 glGetStringi function, 4 glGetUniformARB, 678 glGetUniformBlockIndex function, 235 glGetUniform function, 58, 636 glGetUniformLocationARB, 678 glGetUniformLocation function, 42, 58, 227, 638 glGetVertexAttribARB, 678 glGetVertexAttrib function, 58, 640–642 glGetVertexAttribPointerARB, 678 glGetVertexAttribPointer function, 58, 643 glGetVertexAttribPointerv function, 226 GL\_INFO\_LOG\_LENGTH parameter, 212, 213 gl\_InstanceID variable, 104 glIsProgram function, 58, 217, 645 glIsShader function, 58, 216, 647 glLightModel function, 15 glLinkProgramARB, 678 glLinkProgram function, 207, 224, 245, 648–651 GL\_LINK\_STATUS parameter, 212 glMapBuffer, 13 glMatrixMode function, 26 GL\_MAX\_CLIP\_DISTANCES value, 242 GL\_MAX\_COMBINED\_TEXTURE\_IMAGE\_ UNITS value, 241, 590 GL\_MAX\_COMBINED\_UNIFORM\_BLOCKS value, 242 GL\_MAX\_DRAW\_BUFFERS value, 241, 590 GL\_MAX\_FRAGMENT\_UNIFORM\_BLOCKS value, 242 GL\_MAX\_FRAGMENT\_UNIFORM\_ COMPONENTS value, 108, 242, 590 GL\_MAX\_TEXTURE\_IMAGE\_UNITS value, 114, 242, 590 GL\_MAX\_UNIFORM\_BLOCK\_SIZE value, 242 GL\_MAX\_VARYING\_COMPONENTS value, 242, 590

GL\_MAX\_VARYING\_FLOATS value, 107 GL\_MAX\_VERTEX\_ATTRIBS value, 104, 242, 590 GL\_MAX\_VERTEX\_TEXTURE\_IMAGE\_UNITS value, 242, 590 GL\_MAX\_VERTEX\_UNIFORM\_BLOCKS value, 242 GL\_MAX\_VERTEX\_UNIFORM\_ COMPONENTS value, 104, 242, 590 GL\_MODULATE, constant, 286 glMultiTexCoord function, 31 GL\_NONE parameter, 239 GL\_NORMAL\_MAP parameter, 283 Global variables fragment processor, 45 initializing, 77 qualifiers, 51, 62, 80 unqualified, 84 vertex processor, 42 vertex shader, 40 GL\_OBJECT\_LINEAR method, 283, 285 glOrtho functions, 26 Glossary, 685–703 Gloss maps defined, 692 example, 304 glPixelTransfer function, 20 gl\_PointCoord variable, 107 glPointSize function, 111 gl\_PointSize variable, 105 glPolygonOffset function, 386 gl\_Position variable, 105, 113, 270 GL\_REFLECTION\_MAP parameter, 283 GL\_REPLACE constant, 286 GLSEditorSample, 261 glShadeModel function, 16 glShaderSourceARB, 678 glShaderSource function, 54, 204, 244, 652 GL\_SHADER\_SOURCE\_LENGTH parameter, 212 GL\_SHADING\_LANGUAGE\_VERSION value, 201, 591 GLSL, API values, 590 GLSLParserTest, 263 GL\_SPHERE\_MAP parameter, 283

glStencilMask function, 19 glTexGen function, 32 glTexParameter function, 30 glUniformARB, 678 GL\_UNIFORM\_ARRAY\_STRIDE parameter, 237 GL\_UNIFORM\_BLOCK\_ACTIVE\_UNIFORM\_ INDICES parameter, 236 GL\_UNIFORM\_BLOCK\_ACTIVE\_UNIFORMS parameter, 235 glUniformBlockBinding function, 237 GL\_UNIFORM\_BLOCK\_BINDING parameter, 235 GL\_UNIFORM\_BLOCK\_DATA\_SIZE parameter, 235 GL\_UNIFORM\_BLOCK\_INDEX parameter, 237 GL\_UNIFORM\_BLOCK\_NAME\_LENGTH parameter, 235 GL\_UNIFORM\_BLOCK\_REFERENCED\_BY FRAGMENT\_SHADER parameter, 236 GL\_UNIFORM\_BLOCK\_REFERENCED\_BY\_ VERTEX\_SHADER parameter, 236 glUniform function, 42, 59, 228, 654–660 glUniformMatrix function, 229 GL\_UNIFORM\_MATRIX\_IS\_ROW\_MAJOR parameter, 237 GL\_UNIFORM\_MATRIX\_STRIDE parameter, 237 GL\_UNIFORM\_NAME\_LENGTH parameter, 236 GL\_UNIFORM\_OFFSET parameter, 237 GL\_UNIFORM\_SIZE parameter, 236 GL\_UNIFORM\_TYPE parameter, 236 gluPerspective function, 26 glUseProgram function, 56, 59, 245, 661–664 glUseProgramObjectARB, 679 glValidateProgramARB, 679 glValidateProgram function, 59, 241, 665 GL\_VALIDATE\_STATUS parameter, 213 GL\_VERSION constant, 201 glVertexAttribARB, 679 GL\_VERTEX\_ATTRIB\_ARRAY\_ENABLED parameter, 225

GL\_VERTEX\_ATTRIB\_ARRAY\_NORMALIZED parameter, 226 GL\_VERTEX\_ATTRIB\_ARRAY\_SIZE parameter, 225 GL\_VERTEX\_ATTRIB\_ARRAY\_STRIDE parameter, 225 GL\_VERTEX\_ATTRIB\_ARRAY\_TYPE parameter, 225 glVertexAttrib function, 41, 59, 103, 217, 218, 667–672 glVertexAttribPointerARB, 679 glVertexAttribPointer function, 219, 673–675 glVertex function, 11 gl\_VertexID variable, 104 GL\_VERTEX\_SHADER object type, 209 GLX, 7 Glyph bombing defined, 692 example, 316–326 Goals, OpenGL Shading Language, 48 Gooch shading about, 517–521, 530 defined, 692 Goto keyword, 85 Gouraud shading. *See* smooth shading Gradient, defined, 692 Gradient noise. *See also* Perlin noise defined, 441 Gradient vectors adaptive analytic prefiltering, 494 defined, 692 Grad suffix, texture access functions, 141 Grain (wood), 457 Grammar, OpenGL Shading Language, 573–587 Granite fragment shader, 453 Granite shader example, 453 Graphics accelerators, defined, 6, 692 Graphics context data structure, 9 Graphics contexts, defined, 7, 692 Graphics hardware, programmability, 5 Graphics processing pipeline defined, 692 OpenGL as, 9 Graphs, scene graphs, 263

greaterThanEqual function, 139 greaterThan function, 139 Groups, pixel group, 20 G\_SHADER\_TYPE parameter, 211 Gylph bombing shader, 316

#### **H**

Hanrahan, Pat, on spherical harmonics for computing the diffuse lighting term, 365 Hard light blend mode, 545 Hardware. *See also* performance drivers, 54 graphics accelerators, 6 programmability, 5 Hardware independence, OpenGL Shading Language, 48 Harmonics, spherical harmonics, 365–369 Hatching example, non-photorealistic shaders, 508–516 HDR images, spherical harmonic lighting, 367 HDRShop, image-based lighting, 362, 377 HDTV standard, color space conversions, 536 Hemisphere lighting about, 357–361 defined, 692 Highlights, specular highlights, 279, 518 History OpenGL, 1–5 OpenGL Shading Language, 2 HLSL (High-Level Shader Language), 565–568, 571

#### **I**

IDE (integrated development environment), shader tools, 258 Identity matrix, 288 if-else statements, 85 if statements, 85 Ill-formed programs, compilers, 97 Image-based lighting about, 361–364 defined, 692 Image-based lighting shader, ambient occlusion, 382 Images, drawing, 19–22

Imaging, shaders for, 533–557 blend modes, 540–546 color space conversions, 536 convolution, 546–555 geometric transformations, 534 interpolation and extrapolation, 537–540 look-up tables, 535 mathematical mappings, 534 Imaging subset about, 21 defined, 693 Immediate mode about, 12 defined, 693 Implicit conversion, data types, 53 Inbetween (tweened) versions, morphing, 464 Indexing, OpenGL Shading Language, 89 Index of refraction, defined, 404, 693 Information logs, shader development, 256 init2Dtexture function, 305 Initializers, OpenGL Shading Language, 76 inout qualifier, calling convention, 86 Input variables fragment processor, 107 vertex processor, 104 in qualifier, 79 calling convention, 86 Fragment Shader, 83 Vertex Shader, 82 Installing, OpenGL shaders, 63 Integers, defined, 68 Integrated development environment (IDE), shader tools, 258 Intensity, noise, 450 Interpolation fragment shader, 107 shaders for imaging, 537–540 Interpolation qualifier, defaults, 82 int scalar type, defined, 68 In variables, fragment processor, 107 Invariant qualifier OpenGL pipeline, 113 transformations between coordinate spaces, 270

Inverse difference blend mode, 546 inverse function, 137 inverseqrt function, 122 Iris GL, compatibility, 1 isinf function, 128 ISL, 563–565, 571 isnan function, 128 Isotropic, defined, 693

#### **J**

Julia sets, Mandelbrot example, 529

#### **K**

Kessenich, John, *The OpenGL Shading Language, Version 1.40*, 98 Key-frame interpolation defined, 693 morphing, 464 Keywords, discard keyword, 85, 257, 467

#### **L**

Lacunarity, defined, 441, 693 lambda2rgb function, 412 Laplacian operator, edge detection, 552 Latitude-longitude (or lat-long) texture map. *See also* equirectangular texture map defined, 690 Lat-long texture map, 312 Layout qualifiers, uniform blocks, 81 Length, of uniform variables, 233 length function, 134 lessThanEqual function, 138 lessThan function, 138 Level-of-detail, defined, 693 Level-of-detail arguments, textures, 30 Level-of-detail bias, 299 Lexical analysis defined, 262, 693 OpenGL Shading Language, 573–587 Libraries, OpenGL Shading Language, 61 Lighten blend mode, 543 Lighting, 357–378 brick shader example, 184, 185 bump mapping, 346

calculations, 26, 271 effects, 14 hemisphere lighting, 357–361 image-based lighting, 361–364 material properties and, 277 no lighting, 280 simulating, 513 sources, 273–277 spherical harmonics, 365–369 storing light positions, 26 technical illustrations, 516 two-sided lighting, 279 Überlight Shader, 369–376 Light probe, defined, 693 Light probe image, defined, 694 #Line, 93 Linear computation, fog effects, 281 Line density, hatching example, 511 \_\_LINE\_\_ macro, 93 Linking, shaders, 205–209 Lists, display lists, 12 Lod suffix, texture access functions, 141 log2 function, 122 log function, 122 Logical operators, component-wise operation, 91 Logs, information logs, 256 Lookat point, defined, 694 Look-up tables, shaders for imaging, 535 Looping, flow control, 84 Lowell, Ross, on Überlight controls, 370 Low-pass filtering, defined, 493, 694 Luminance mapping function, 534 L-values defined, 693 swizzling, 90

#### **M**

Macintosh, NSOpenGL, CGL and AGL, 7 Macros, built-in, 93 main() function, 50, 65, 75, 84 Major version number, 201 Mandelbrot set, non-photorealistic shaders, 521–529, 530

Mapping bumb mapping, 345–353 cube maps, 309–312 environment mapping, 309, 311, 312–316 gloss map, 304 shadow maps, 385–392 texture maps, 27, 297–300, 447 Marble fragment shader, 452 Marble shader example, 452 Mathematical mappings, shaders for imaging, 534 Matrices brick shader example, 184 color space conversions, 536 components, 77 constructors, 78 data type, 70 fixed functionality, 288–293 identity matrix, 288 indexing, 89 modelview matrix, 24 normal transformation matrix, 271 texture matrices, 272 types, 51 updating when animating once per frame, 480–483 matrixCompMult function, 136, 137 matrix functions, 136 max function, 125, 131 Memory. *See also* texture memory allocation, 7 compressed textures, 29 graphics accelerators, 6 procedural texturing, 329 server-side memory, 13 texture memory, 42 Messages, shaders, 56 Microsoft Windows, WGL, 7 min function, 124, 131 Minimum values, constants, 111 Minor version number, 201 Mipmap level, defined, 694 Mipmapping, references about, 327

Mipmap textures defined, 694 level-of-detail arguments, 30 mix function, 127, 545 Modeling defined, 22, 694 objects, 23 Modeling coordinate system defined, 23, 694 three-dimensional object attributes, 23 Modeling transformation, defined, 24, 694 Model space. *See* modeling coordinate system Model transformation matrix, defined, 694 Modelview matrix about, 24 defined, 694 Modelview-projection matrix, defined, 694 Modes immediate mode, 12 point size mode, 111 mod function, 124, 130 Modular programming, OpenGL Shading Language, 61 Modular shaders, 253 Multifractal, defined, 694 Multifractal functions, 441 Multipass algorithms, transformations between coordinate spaces, 271 Multiply blend mode, 543 Multisample buffer about, 8 defined, 695 Multitexturing, 31 Musgrave, Ken, on fractals, 441

#### **N**

Named uniform blocks, 234–237 Names macros, 93 variables, 76 NASA/Goddard Space Flight Center, images from, 300, 305, 326

Neighborhood averaging, defined, 695 Nodes pass nodes, 260 scene graphs, 265 variable nodes, 260 Noise, 435–459 defined, 436–443, 695 Ken Perlin on, 435 noise shader example, 448–451 textures, 444 trade-offs, 447 turbulence, 451 vertex noise, 468 Noise functions, 177, 447 Noise shader, example, 448–451 nonperspective qualifier, 105 Non-photorealistic rendering (NPR) about, 507 technical illustrations, 516 Non-photorealistic shaders, 507–532 hatching example, 508–516 Mandelbrot example, 521–529 technical illustration example, 516–521 Normal blend mode, 541 Normalized device coordinate space, defined, 27, 695 normalize function, 134, 135 Normal maps about, 353 defined, 695 Normals consistency in defining, 348 normalization of, 272 rescaling, 272 Normal transformation matrix, uniform variables, 271 notEqual function, 139 not function, 140 NPR (non-photorealistic rendering) about, 507 defined, 695 technical illustrations, 516 NSOpenGL, 7

Numbers floating point numbers, 68 integers, 68 unsigned integers, 68 Number sign (#), behavior, 96

## **O**

Object coordinate system. *See* modeling coordinate system Objects framebuffer objects, 8 fuzzy objects, 469 modeling, 23 program objects, 55 shader objects, 54, 203 three-dimensional object attributes, 23 Object space. *See* modeling coordinate system **Octaves** defined, 438, 695 noise textures, 444 summed noise example, 442 Offscreen memory defined, 695 graphics accelerators, 6 **Offsets** animation, 463 random, 318 Offset suffix, texture access functions, 141 On/off state, animation, 462 Opacity blend mode, 546 Opaque images, GL\_DECAL, 287 OpenGL 1.5 to OpenGL 2.0 GLSL migration, 676–679 *OpenGL 2.0 Shading Language*, 269 OpenGL ARB (Architecture Review Board), 1 *OpenGL.org Web site*, 33 OpenGL pipeline, 101–115 built-in constants, 110 clipping, 112 fragment processor, 106–109 point size mode, 111 position invariance, 113 programmable processors, 39

shaders, 37 texturing, 113 uniform variables, 110 vertex processor, 102–106 OpenGL Shader, 563–565, 571, 695 OpenGL Shading Language, 35–63, 65–99, 199–249 about, 35–38 API, 57 application code, 242–247 benefits of, 59 C++ programming language, 52 cleaning-up, 210 compatibility, 201 compiler/linker, 56 constructors, 76 C programming language, 50, 53 data types, 67–76 defined, 695 design issues, 47–50 development aids, 240 driver model, 54 error handling, 97 example, 65 flow control, 84–88 grammar, 573–587 history, 2 implementation-dependent API values, 241 initializers, 76 linking and using shaders, 205–209 operations, 88–93 preprocessor, 93–96 programmable processors, 38–47 qualifiers, 79–84 query functions, 211–217 render targets, 239 samplers, 238 shader objects, 203 type conversions, 78 uniform variables, 226–237 version, 200 vertex attributes, 217–226

OpenGL Shading Language API, defined, 695 *The OpenGL Shading Language, Version 1.40*, 98 OpenSceneGraph (OSG), 265 **Operations** bitwise operations, 68 blending operations, 18 culling operation, 16 framebuffer operations, 18 OpenGL Shading Language, 52, 88–93 order of in OpenGL implementations, 10 per-fragment operations, 18 perspective divide operation, 27 per-vertex, 13 vertex processor, 102 **Operators** arithmetic operators, 91 assignment operators, 92 binary operators, 91 Boolean operators, 92 equality operators, 92, 138 Laplacian operator, 552 logical operators, 91 preprocessor operators, 97 relational operators, 92, 138 sequence operator, 93 ternary selection operator, 92 Order of operations, OpenGL implementations, 10 Order of precedence, operators, 88 Orthographic matrix projection, 290 OSG (OpenSceneGraph), 265 outerProduct function, 137 Out-of-order function execution, 6 Output variables fragment processor, 109 vertex processor, 105 out qualifier, 79 calling convention, 86 out qualifiers (Fragment Shader), OpenGL Shading Language, 83 out qualifiers (Vertex Shader), OpenGL Shading Language, 82 Out variables defined, 42, 47 fragment processor, 108 vertex processor, 104

Overlay blend mode, 544 Overloading. *See also* function overloading

#### **P**

Packed layout qualifiers, 81 Parallel processing, OpenGL Shading Language, 49 Parameters brick shading example, 183 fog parameters, 281 functions, 54 procedural texture shaders, 330 texture maps, 46 viewing parameters, 24 Parsing. *See* syntactic analysis Particle systems animation, 469–475 defined, 696 Pass nodes, RenderMonkey, 260 Peachy, Darwyn, on texture bombing, 316 Performance compressed textures, 29 glFinish function, 19 glyph bombing example, 326 imaging operations, 533 Mandelbrot set, 522 OpenGL Shading Language, 49 point lights and computing attenuation, 275 procedural texture shaders, 330 shaders, 254 shadow generation, 392 Per-fragment operations about, 18 defined, 696 Periodic step functions, 498 Perlin, Ken on noise, 435, 458 role in development of shading languages, 559 Perlin noise, defined, 696 Perspective divide operation, 27 Perspective projection about, 16 matrices, 290

Perturbation factors, 478 Photorealism defined, 696 quest for, 507 Pipeline. *See* OpenGL pipeline Pixel group about, 20 defined, 696 Pixel ownership test, defined, 18, 696 Pixel packing, defined, 696 Pixel packing stage, pixel transfer stage, 22 Pixel rectangles defined, 20, 696 reading, 21 Pixels, aliasing, 487 Pixel transfer defined, 696 drawing images, 20 Pixel transfer stage, read control, 22 Pixel unpacking defined, 696 drawing images, 20 Pixel values, providing, 29 Planes, shader for morphing between spheres and, 466 Planets, rendering of, 326 Point lights fixed functionality, 274 viewing direction, 278 Point sampling, defined, 696 Point size mode, OpenGL pipeline, 111 Point sprite, defined, 697 Polynomial texture map. *See* PTM (polynomial texture map) Position invariance, OpenGL pipeline, 113 Positions, raster position, 21 pow function, 121 #Pragma, 93 Precedence, operations, 88 Preprocessor, OpenGL Shading Language, 93–97 Primitive assembly about, 15 defined, 697 Primitives defined, 697 drawing, 11

geometric primitives, 11, 16 processing, 67 rasterization rules, 17 Procedural texture shaders, 329–355 about, 329 bump mapping, 345–353 defined, 697 example of how not to draw objects procedurally, 344 stripes, 331–336 toy ball example, 336–344 Procedural texturing, defined, 697 Processes modeling process, 22 texture access process, 32 texture application process, 32 Processing. *See also* parallel processing back-end processing of drawing images, 21 character or string data, 53 fragments, 17 functions, 6 primitives, 15 Processing pipeline, OpenGL as, 9 Processors fragment processor, 106–109 programmable, 38–47 vertex processor, 102–106 Program, defined, 697 Programmability graphics hardware, 5 OpenGL Shading Language, 35 texture mapping, 297 Programmable processors, OpenGL Shading Language, 38–47 Program objects, defined, 55, 697 Projection matrix, defined, 697 Projections orthographic projection, 290 perspective projection, 16, 290 Projection transformation, defined, 697 Projective version, texture access function, 299 Promotion, OpenGL Shading Language, 76 PTM (polynomial texture map) BRDF data, 422 defined, 697

Pulse trains, 498 defined, 697

#### **Q**

**Oualifiers** calling conventions, 86 global variables, 51, 62 invariant qualifier, 113 layout qualifiers, 81 OpenGL Shading Language, 79–84 Query functions, OpenGL Shading Language, 211–217

#### **R**

radians function, 119 Ramamoorthi, Ravi, on spherical harmonics for computing the diffuse lighting term, 365 Random offsets, glyph bombing, 318 Random rotation, glyph bombing, 319 RandomScale value, 320 Rasterization defined, 698 drawing geometry, 16 drawing images, 21 Raster position defined, 698 setting, 21 Read control defined, 698 drawing images, 22 Reading pixel rectangles, 21 texture memory, 42 Rectangles, pixel rectangles, 20 Recursive functions, 85 Reeves, Bill, fuzzy objects, 469 References. *See* bibliography reflect function, 135, 186, 311, 406 Reflection map coordinates, 284 Reflections antisotropic reflection, 416 diffuse reflection, 186 modeling with environmental mapping, 309 specular reflection, 187

refract function, 135, 406 Regions, defined, 19 Relational operators component-wise operation, 92 vector relational functions, 138 Rend Rendering about, 6 defined, 698 Rendering pipeline. *See* graphics processing pipeline RenderMan, 560–563 *RenderMan Interface Specification*, 560, 570 RenderMonkey, 258 Render targets, OpenGL Shading Language, 239 require behavior, 96 Rescaling, normal, 272 Resolution, antialiasing, 490 return statement, 85 RGBA texture, color, 286 RGB values, saturation, 539 Rost, Randi, *The OpenGL Shading Language, Version 1.40*, 98 Rotate function, matrices, 289 Rotation, random rotation, 319 roundEven function, 124 round function, 123 Runtime compilation, OpenGL Shading Language, 59 R-values defined, 698 swizzling, 90

#### **S**

Samplers data type, 71 defined, 698 OpenGL Shading Language, 238 shaders, 73 texture access functions, 140 textures, 298 types, 51 SamplesPerCell value, 320

Saturation, image interpolation and extrapolation, 538 Scalars, data type, 68 Scale and bias imaging operations, 534 ScaleMatrix function, 288 Scanning. *See* lexical analysis Scene graphs defined, 698 shaders, 263 Scissor test, defined, 18, 698 Scope, variables, 75 Screen blend mode, 543 Semantic analysis, defined, 698 Sequence operator, component-wise operation, 93 Server-side memory, vertex array data, 13 ShaderGen, 269 Shader objects, 54 compiling, 204 creating, 203 defined, 698 Shaders, 251–267. *See also* fragment shaders; imaging, shaders for; non-photorealistic shaders; procedural texture shaders; stored texture shaders; Überlight Shader; vertex shaders about, 251 for animation, 461–485 arrays, 75 built-in functions, 255 built-in variables, 51 Cg shaders, 405 debugging, 256 defined, 698 development tools, 258–261 for diffraction, 411 gylph bombing shader, 316 image-based lighting shader, 382 linking, 205–209 messages, 56 modular shaders, 253 performance, 254 refraction, 404, 406 scene graphs, 263 sphere morph vertex shader, 466

strings, 56 types of, 36 uniform qualifiers, 80 using noise in, 443 vectors, 255 Shading. *See also* OpenGL Shading Language chronology of shading languages, 559 example, 181–197 Gooch shading, 517 Shadow maps, defined, 699 Shadows, 379–402 ambient occlusion, 380–385 deferred shading for volume shadows, 392–400 shadow maps, 385–392 shadow sampler, texture access functions, 141 Sharpening images, 553 Sharpness, image interpolation and extrapolation, 539 sign function, 123, 129 Simulating lighting, 513 sin function, 118 sinh function, 120 Size, of uniform variables, 233 Smoothing filters. *See* low-pass filtering Smoothing images, 549–552 smooth qualifier, 105 Smooth shading, defined, 699 smoothstep function, 128, 133, 196, 335, 340, 463, 493 Soft light blend mode, 544 Soft shadows, 392 Spaces, normalized device coordinate space, 27 Specular component, BRDF models, 415 Specular highlights applying after texturing, 279 Gooch shading, 518 Specular reflection component, brick shading example, 273 Specular reflections brick shading example, 187 gloss map example, 304 Sphere map coordinates, 283 Sphere mapping, defined, 699 Sphere morph vertex shader, 466

Spheres illuminated using the hemisphere lighting model, 359 shadow volume, 393 with striped pattern, 510–514 texture shaders, 336–344 toy ball example, 336–344 Spherical harmonics, 365–369 Spot lights, fixed functionality, 276 sqrt function, 122 Stages pixel packing stage, 22 pixel transfer stage, 22 Standards, HDTV standard, 536 State machine, OpenGL as, 110 States about, 9 culling state, 16 on/off state, 462 std140 layout qualifier, 81 Stencil buffer about, 8 defined, 699 Stencil test, defined, 18, 699 step function, 127, 133, 192, 196, 493, 498 Stereo viewing, 8 Stored texture shaders, 297–328 cube mapping example, 309–312 environment mapping example, 312–316 glyph bombing example, 316–326 multitexturing example, 303–309 simple example, 300–303 versus procedural texture shaders, 331 Strings OpenGL Shading Language, 53 shaders, 56 Stripe example, antialiasing, 491–500 Stripes, texture shaders, 331–336 Structures data type, 73 passing as arguments to functions, 87 Subsets, imaging subset, 21 Subtract blend mode, 545

Suffixes sampler types, 238 texture access functions, 141 Sun surface fragment shader, 451 Superellipses, Überlight controls, 370 Supersampling aliasing, 490 defined, 699 Surface-local coordinate space bump mapping, 346 defined, 699 Surfaces, rendering with evaluators, 13 Surface shader variables, RenderMan, 562 Surface slope, 418 Switching, 85 Swizzling defined, 700 OpenGL Shading Language, 90 Syntactic analysis, defined, 700

## **T**

T&L (Transformation and Lighting) about, 14 defined, 701 Tables, look-up tables, 535 tan function, 119 Tangent space, defined, 700 Tangent vectors, bump mapping, 348 tanh function, 120 Targets, render targets, 239 Technical illustration example, nonphotorealistic shaders, 516–521 Temporal aliasing about, 489 defined, 700 Ternary selection operator, component-wise operator, 92 Tests, per-fragment operations, 18 Texel, defined, 700 texelFetch function, 142, 144, 148, 150 Texture coordinates, 272, 284 fixed functionality, 286

Texture access defined, 700 functions, 140–175 process, 32 Texture application defined, 700 process, defined, 32 Texture bombing about, 316 defined, 700 references about, 327 texture built-in function, 299 Texture maps avoiding aliasing, 489 collection of character glyphs, 317 defined, 700 environmental mapping example, 312 example, 300–303 noise functions, 447 parameters, 46 texture shaders, 297–300 Texture matrices, transformation, 272 Texture memory defined, 700 fragment processor, 46 reading, 42 Texture object, defined, 700 textureProj function, 389 textureProjLod function, 143 Textures. *See also* antialiasing encoding complex functions in shaders, 256 noise, 444 Texture shaders. *See* procedural texture shaders; stored texture shaders Texture units about, 28 defined, 701 *Texturing & Modeling: A Procedural Approach, Third Edition*, 458 Texturing about, 27–32 OpenGL pipeline, 113

Three-dimensional object attributes, object space, 23 Threshold values, animation, 463 Tokens, OpenGL Shading Language, 573–587 Tools, shader development, 258–261 Transformation and Lighting. *See* T&L Transformations fixed functionality, 270 geometric, 534 modeling transformation, 24 from object space to surface-local space, 347 shadow maps, 387 texture coordinates, 272 viewing transformation, 24 viewport transformation, 27 Transforms, coordinate transforms, 22–27 TranslateMatrix function, 289 Translation, animation, 463 transpose function, 136 Triangles, glVertex function, 11 Trigonometry functions, 118–121 trunc function, 123 Tufte, Edward, on visual distinctions, 516 Turbulence defined, 701 noise, 451 Tweened versions, morphing, 464 Two-sided lighting, fixed functionality, 279 Typecast syntax, OpenGL Shading Language, 79 Type conversions, OpenGL Shading Language, 78 Type matching, OpenGL Shading Language, 76 Types built-in types, 77 data types, 53, 67–76 samplers, 51, 71 type conversions, 78 vector types, 50

#### **U**

Überlight Shader, 369–376 uint scalar type, defined, 68 Uniform blocks about, 227–237 OpenGL Shading Language, 81 Uniform qualifiers, 79, 80 Uniform variable arrays, 226 Uniform variables defined, 42, 701 example, 67 fragment processor, 46, 108 for glyph bombing example, 321 normal transformation matrix, 271 OpenGL pipeline, 110 OpenGL Shading Language, 226–237 vertex processor, 104 Unpacking, pixels, 20 Unsharp masking, defined, 701 Unsigned integers, defined, 68 User clipping defined, 701 fixed functionality, 105, 286

#### **V**

Value noise, defined, 701 Variable nodes, RenderMonkey, 260 Variables. *See also* global variables; uniform variables Boolean variables, 69 built-in uniform variables in OpenGL pipeline, 110 declaring, 52, 75 fragment processor, 106–109 shaders, 51 surface shader variables in RenderMan, 562 uniform variables, 226–237 vertex processor, 40, 104 vertex shader, 61 Varying variable, defined, 701 Vector relational functions, 138 Vectors accessing matrices as an array of column vectors, 71 brick shader example, 186 built-in constructors, 78 data type, 69

gradient vectors, 494 indexing, 89 shaders, 255 tangent vectors, 348 Vector types, OpenGL Shading Language, 50 Version number, OpenGL, 200 \_\_VERSION\_\_ macro, 93 Vertex array data, server-side memory, 13 Vertex arrays, drawing primitives, 11 Vertex-at-a-time method, 11 Vertex attributes, defined, 702 Vertexes attributes, 217–226 color, 278 defined, 701 Vertex noise, animation, 468 Vertex processing defined, 35, 702 per-vertex operations, 13 Vertex processor about, 40–43 defined, 702 OpenGL pipeline, 39, 102–106 Vertex shaders accessing texture, 299 in and out qualifiers, 82 attribute variables, 224 bumb mapping, 350 for chromatic aberration effect, 409 clipping, 112 confetti cannon vertex shader example, 473 cube mapping example, 310 debugging shaders, 256 defined, 702 distance attenuation, 112 environment mapping, 313 example, 66, 183–189 fragment shader, 185 glyph bombing example, 321 hatching example, 509 Mandelbrot example, 525 for morphing between planes and spheres, 466 multitexturing example, 306

noise shader example, 448 point size mode, 111 refraction, 406 shadow maps, 388 simple texture shader example, 302 for soft volume shadows, 395, 397 sphere morph vertex shader, 466 spheres, 338 spherical harmonic lighting, 367 for spherical harmonic lighting, 383 for stripes, 333 technical illustration example, 520 texture access functions, 140 Überlight model, 372 user-defined variables, 200 for using noise to modify and animate objects' shape, 468 variables, 61 for Ward's BRDF model, 420 View frustum, defined, 702 Viewing direction directional lights and point lights, 278 eye coordinate system, 277 Viewing matrix, defined, 702 Viewing parameters, specifying, 24

Viewing transformation, defined, 24, 702 Viewport transformation, defined, 27, 702 View volume, defined, 702 Void, data type, 75 Volume shadows, deferred shading, 392–400

#### **W**

Ward, Greg, BRDF models, 417 warn behavior, 96 Water surfaces, example of specular reflections, 304 Wavelength, diffraction, 411 WGL, 7 Window coordinate system about, 27 defined, 703 Window system, memory allocation, 7 Wobble, animation, 476–480 Wood shader example, 454 World coordinate system, defined, 23, 703 World space. *See* World coordinate system

### **X**

X Window System, GLX, 7